## Министерство сельского хозяйства российской федерации Федеральное государственное бюджетное образовательное учреждение высшего образования **КУБАНСКИЙ ГОСУДАРСТВЕННЫЙ АГРАРНЫЙ УНИВЕРСИТЕТ им. И.Т. Трубилина**

Факультет прикладной информатики Кафедра компьютерных технологий и систем

# **Лабораторная работа**

по дисциплине: Интеллектуальные информационные системы

на тему: **АСК-анализ кассовых сборов фильмов**

> выполнил студент группы: ИТ1501 Левченко Б. И.

> > Руководитель работы: профессор Луценко Е.В.

Краснодар 2018

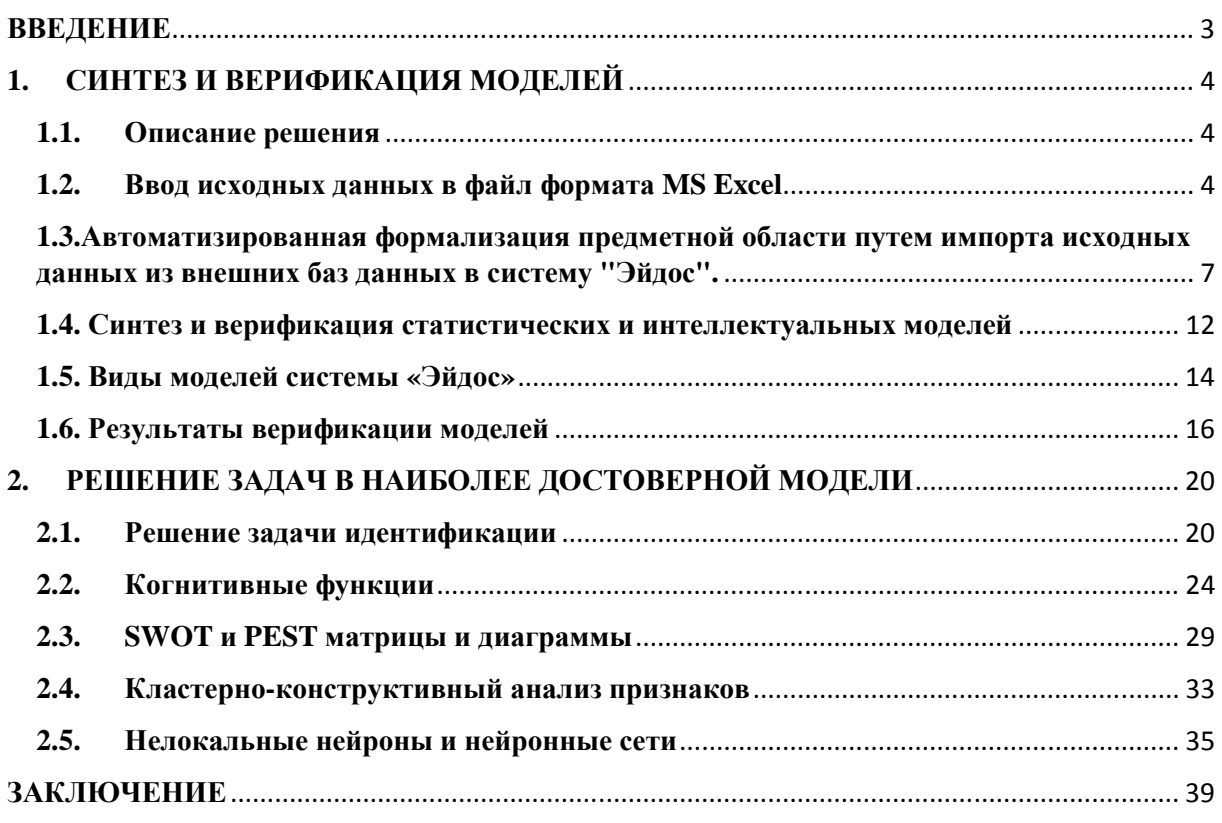

#### **ВВЕДЕНИЕ**

Интеллектуальная система — это техническая или программная система, способная решать задачи, традиционно считающиеся творческими, принадлежащие конкретной предметной области, знания о которой хранятся в памяти такой системы. Создание систем искусственного интеллекта является одним из важных и перспективных направлений развития современных информационных технологий. Так как существует множество альтернатив систем искусственного интеллекта, то возникает необходимость оценки качества математических моделей этих систем.

В данной работе рассмотрено решение задачи анализа кассовых сборов фильмов.

Для решения задачи используем стандартные возможности Microsoft Office Word и Excel, а также систему искусственного интеллекта "Эйдос- $X++$ ".

## **1. СИНТЕЗ И ВЕРИФИКАЦИЯ МОДЕЛЕЙ**

#### **1.1. Описание решения**

В соответствии с методологией АСК-анализа решение поставленной задачи проведем в три этапа:

1. Преобразование исходных данных из промежуточных файлов MS Excel в базы данных системы "Эйдос".

2. Синтез и верификация моделей предметной области.

3. Применение моделей для решения задач идентификации, прогнозирования и исследования предметной области.

#### **1.2. Ввод исходных данных в файл формата MS Excel**

Кассовые сборы – это термин, обозначающий выручку от продажи билетов, применяемый в кинопрокате и театре.

Отслеживание кассовых сборов имеет ключевое значение для современного коммерческого кинематографа, отображая экономическую успешность той или иной киноленты. Наиболее часто отслеживаются кассовые сборы за первые выходные днипоказа фильма. Уровень дохода от фильма за первые выходные позволяет судить о том, насколько фильм успешен, и планировать продолжительность дальнейшего проката. Также ведётся отслеживание общих сборов за время всего показа, сборов в Европе и в отдельных странах, в частности в США. Детализированная информация о сборах публикуется, например, на сайте «Бокс-офис моджо».

Помимо профессиональной и технической составляющих, качества сценария, огромное значение для последующих сборов имеют такие факторы как бюджет самого фильма и рекламы фильма в мире, имена режиссера, участвующих звезд и самой киностудии и другие факторы, прямо или косвенно способствующие привлечению зрителей в кинотеатры.

Несмотря на то, что при производстве все это может быть сделано безупречно, огромное влияние на потенциальные сборы имеет множество сторонних факторов, например, политическое устройство страны, которая может запретить прокат по идеологическим причинам; имеет также значение возрастное ограничение фильма; огромное значение имеют религиозные нормы общества (особенно в странах, где они имеют силу закона), а также другие причины. Интересным нюансом при учете сборов на детские фильмы является тот фактор, что родители, сопровождающие самых маленьких зрителей, помимо детского билета вынуждены покупать билет и на себя, не из-за интереса к самому фильму, а исключительно из-за возраста ребенка, а дети чуть постарше могут сходить еще один или даже несколько раз просто "за компанию", потому что класс решил сходить и пр.

Боевик или экшн-фильм – очень распространенный жанр кинематографа, в котором большое внимание уделяется насилию, а именно дракам, перестрелкам, погоням, спецэффектам. Сюжет боевика весьма прост: как правило, главный положительный герой борется со злом и, в итоге, ликвидирует отрицательных персонажей.

Детектив – фильмы данного жанра предполагают наличие загадочного происшествия (обычно преступления) и последующую его разгадку (расследование).

Документальный - фильм, в основе которого лежат съёмки подлинных событий, лиц, культурных явлений, научных фактов и гипотез. Такие фильмы могут быть обучающими, исследовательскими, пропагандистскими, публицистическими и т.д. В Советское время чаще других использовались киножурналы, транслируемые перед киносеансами.

Драма – жанр кино, своеобразно изображающий, чаще всего, частную жизнь человека и его социальные конфликты. Особое внимание уделяется общечеловеческим противоречиям, реализующимся в поведении и поступках определенных героев.

Комедия – основной жанр киноискусства наравне с ужасами, фантастикой и драмой. Главная задача комедии - улучшить настроение, развеселить и рассмешить зрителя. Комедии бывают разных видов: романтические, криминальные, музыкальные, пародии, трагикомедии и пр.

Мелодрама – в фильмах такого жанра в большом количестве присутствуют эмоциональные и любовные переживания героев, вызывающие широкий диапазоном чувств у зрителей. Принято считать, что аудиторию фильмов-мелодрам составляют в основном женщины.

Приключения – развлекательный жанр кино, где главный герой, проявляя свой ум, находчивость и смелость, выпутывается из сложных ситуаций, и увлеченно следует к своей цели, несмотря на невзгоды.

Триллер – фильмы данного жанра нацелены пробудить в зрителе чувство тревоги, волнения и страха. Элементы триллера встречаются во многих других жанрах кино. Например: в ужастиках, приключенческих и детективных фильмах, боевиках и даже комедиях.

Ужасы – фильмы, в которых целью является внушение зрителю чувства страха, мучительного ожидания чего-то кошмарного. Напряженная атмосфера и внезапный испуг – основные приемы жанра. В качестве главных антигероев могут выступать различные чудовища/монстры, стихия, потусторонняя сила, да и сам человек с различными девиантными отклонениями.

Фантастика – жанр кинематографа, показывающий физические, материальные, но до сих пор не обнаруженные явления. Место действия в фантастике - это, как правило, альтернативные/параллельные миры, другие

планеты и Галактики. В подобных фильмах колоссальное внимание уделяют спецэффектам, для создания подходящего колорита и антуража.

| Страна            | Жанр        | Название фильма                                    | Режиссер             | Год  | Бюджет (млн \$) Сборы (млн \$) |        |
|-------------------|-------------|----------------------------------------------------|----------------------|------|--------------------------------|--------|
| США               | Фантастика  | <b>StarTrek</b>                                    | Дж. Дж. Абрамс       | 2009 | 150                            | 385,7  |
| США               | Фантастика  | Interstellar                                       | Кристофер Нолан      | 2014 | 165                            | 677,5  |
| Россия            | Боевик      | Зашитники                                          | Сарик Андреасян      | 2017 | 5,3                            | 12,3   |
| США               | Боевик      | <b>Batman Bigins</b>                               | Кристофер Нолан      | 2005 | 150                            | 374,2  |
| США               | Комедия     | <b>Little Fockers</b>                              | Пол Вайц             | 2010 | 100                            | 310,7  |
| Австралия Комедия |             | "Crocodile" Dundee                                 | Питер Файман         | 1986 | 8,8                            | 338,2  |
| США               | Драма       | <b>Interstellar</b>                                | Кристофер Нолан      | 2014 | 165                            | 677,5  |
| США               | Детектив    | Murder on the Orient Express                       | Кеннет Брана         | 2017 | 55                             | 351,7  |
| Франция           | Комедия     | Taxi 4                                             | Люк Бессон           | 2007 | 17,3                           | 65,1   |
| Россия            | Катастрофа  | Экипаж                                             | Николай Лебедев      | 2016 | 11                             | 22,8   |
| Канада            | Катастрофа  | 2012                                               | Роланд Эммерих       | 2009 | 200                            | 769,7  |
| Япония            | Комедия     | Wasabi                                             | Люк Бессон           | 2001 | 17,9                           | 10,3   |
| Италия            | Драма       | Mario Puzo's The Godfather                         | Френсис Форд Коппола | 1972 | 6                              | 268,5  |
| США               | Фантастика  | Avengers: Infinity War                             | Джо Руссо            | 2018 | 321,2                          | 1607,5 |
| Казахстан         | Приключения | Беглецы                                            | Рустам Мосафир       | 2014 | 1,5                            | 0,03   |
| <b>США</b>        | Приключения | Indiana Jones and the Kingdom of the Crystal Skull | Стивен Спилберг      | 2008 | 185                            | 785,6  |
| США               | Ужасы       | Jaws                                               | Стивен Спилберг      | 1975 |                                | 470,7  |
| США               | Ужасы       | Saw                                                | Джеймс Ван           | 2004 | 1,2                            | 103,1  |
| Индия             | Комедия     | PK                                                 | Раджкумар Хирани     | 2014 | 2,2                            | 123,1  |
| Франция           | Боевик      | Ronin                                              | Джон Франкенхаймер   | 1998 | 55                             | 41,6   |
| Япония            | Фантастика  | Godzilla                                           | Гарет Эдвардс        | 2014 | 160                            | 529    |
| Франция           | Боевик      | <b>Brick Mansions</b>                              | Камил Деламарр       | 2014 | 28                             | 68,8   |
| Канада            | Боевик      | <b>Brick Mansions</b>                              | Камил Деламарр       | 2014 | 28                             | 68,8   |
| Франция           | Комедия     | The Family                                         | Люк Бессон           | 2013 | 30                             | 78,4   |

Рисунок 1 – Таблица исходных данных.

Данные были собраны с сайта Wikipedia.com. После сбора данных в MS Excel нам необходимо перенести полученный файл в нужную папку. Запишем ее с именем: Inp\_data.xls в папку: c:\Work\Aidos-X\AID\_DATA\Inp\_data\. В файле Inp\_data.xls добавим пустую колонку на позиции «A» и автоматически пронумеруем все строки. В результате получим таблицу исходных данных, полностью подготовленную для обработки в системе «Эйдос» и записанную в нужную папку в виде файла нужного типа с нужным именем.

# **1.3.Автоматизированная формализация предметной области путем импорта исходных данных из внешних баз данных в систему "Эйдос".**

Для загрузки базы исходных данных в систему «Эйдос» необходимо воспользоваться универсальным программным интерфейсом для ввода

# данных из внешних баз данных табличного вида, т.е. режимом 2.3.2.2 (рисунок 2).

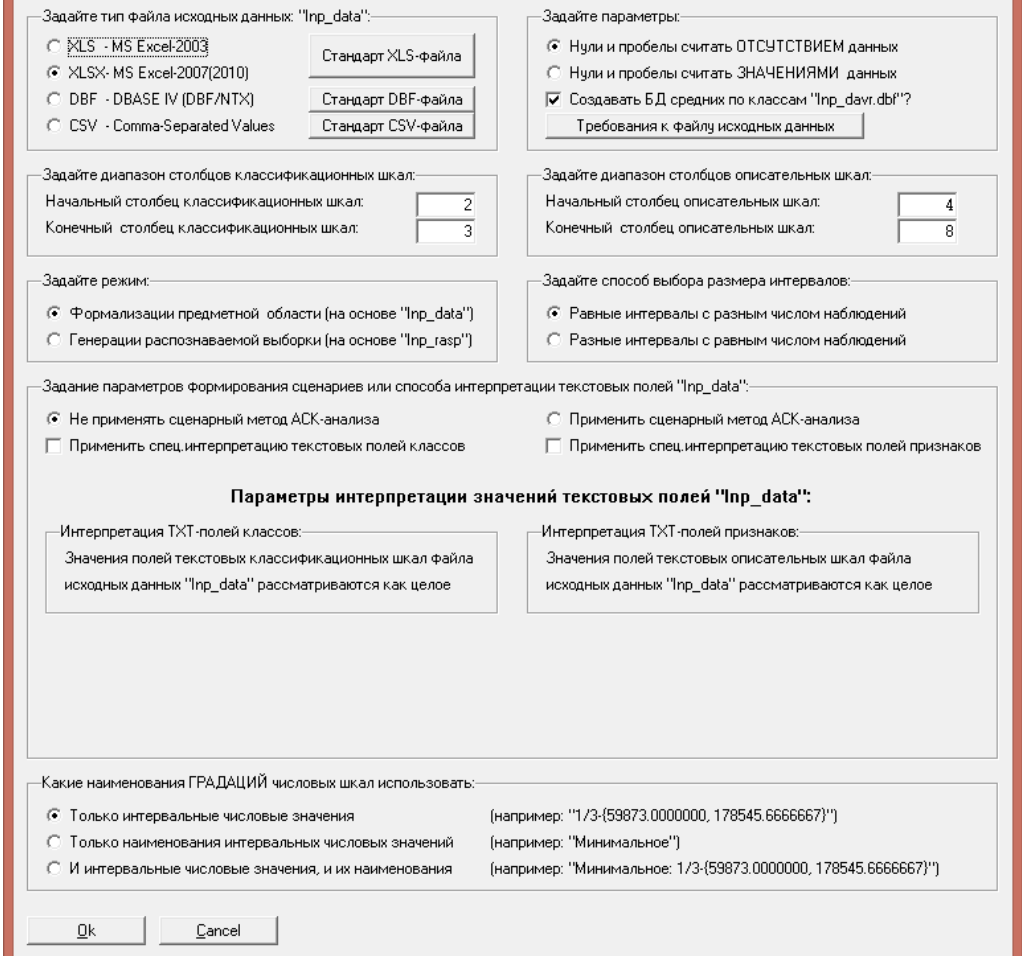

Рисунок 2. Экранная форма Универсального программного интерфейса

импорта данных в систему "Эйдос" (режим 2.3.2.2.)

В экранной форме, приведенной на рисунке 2, необходимо задать следующие настройки:

− "Задайте тип файла исходных данных Inp\_data": "XLSX – MS Excel- 2007 (2010)";

− "Задайте диапазон столбцов классификационных шкал": "Начальный столбец классификационных шкал" – 2, "Конечный столбец классификационных шкал" – 3;

− "Задайте диапазон столбцов описательных шкал": "Начальный столбец описательных шкал" – 4, "Конечный столбец описательных шкал" – 8;

После нажать кнопку "ОК". Далее открывается окно, где размещена информация о размерности модели (рисунок 3). В этом окне необходимо нажать кнопку "Выйти на создание модели".

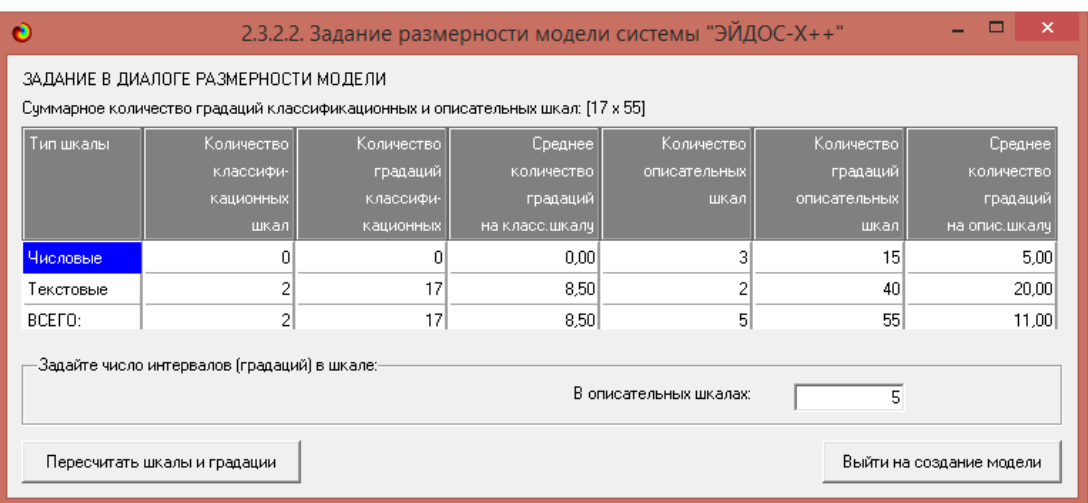

Рисунок 3. Задание размерности модели системы "Эйдос"

Далее открывается окно, отображающее стадию процесса импорта данных из внешней БД "Inp\_data.xls" в систему "Эйдос" (рисунок 4), а также прогноз времени завершения этого процесса. В том окне необходимо дождаться завершения формализации предметной области и нажать кнопку "ОК".

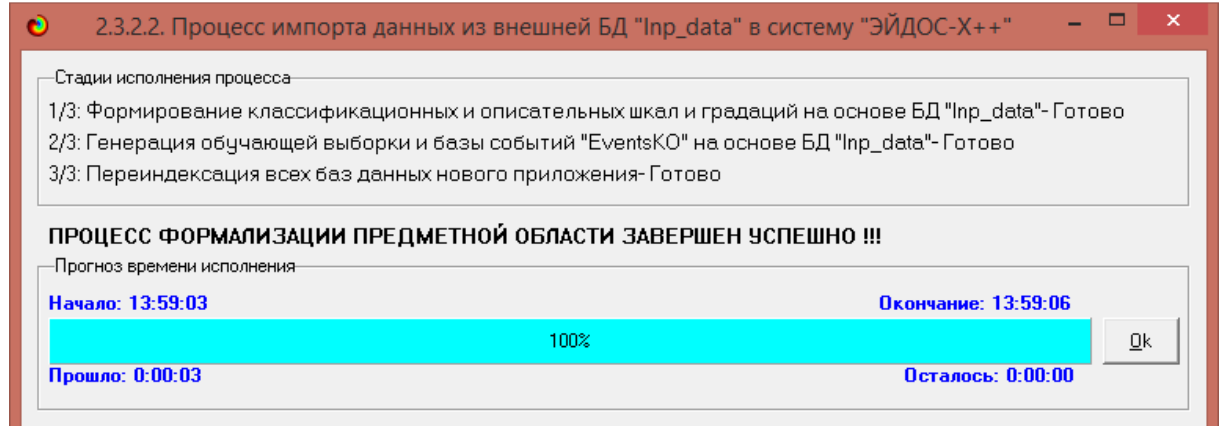

Рисунок 4. Процесс импорта данных из внешней БД "Inp\_data.xls" в систему "Эйдос"

В результате формируются классификационные и описательные шкалы и градации, с применением которых исходные данные кодируются и представляются в форме эвентологических баз данных. Этим самым полностью автоматизировано выполняется 2-й этап АСК-анализа «Формализация предметной области». Для просмотра классификационных шкал и градаций необходимо запустить режим 2.1 (рисунок 5).

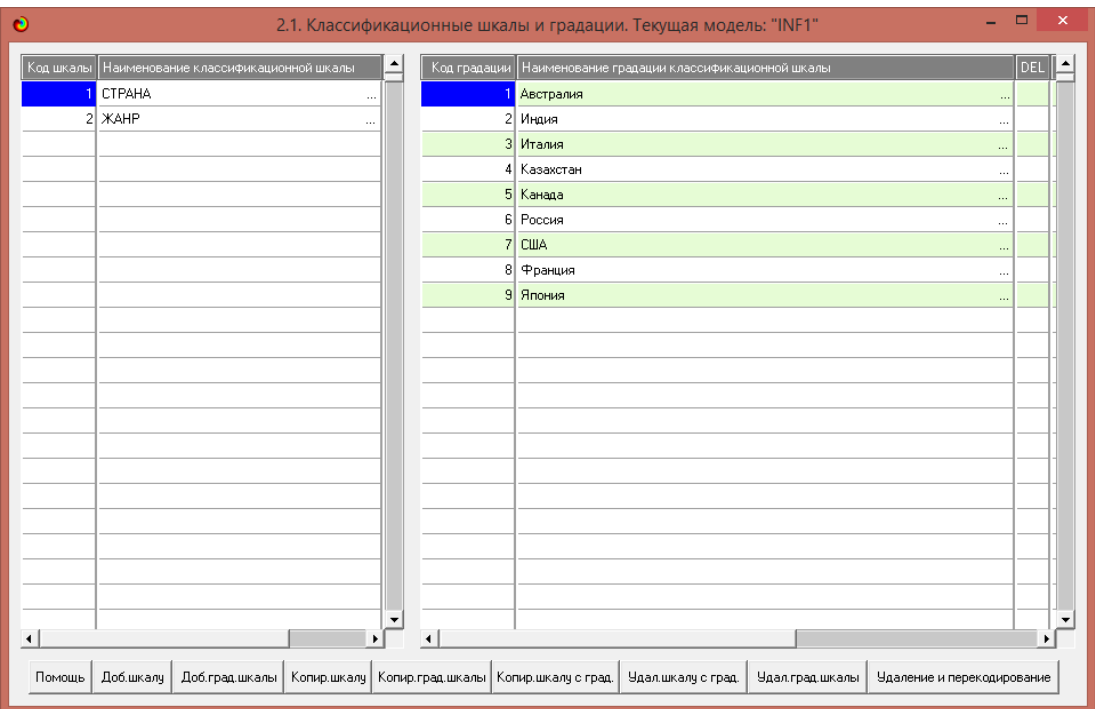

Рисунок 5. Классификационные шкалы и градации

Для просмотра описательных шкал и градаций необходимо запустить режим 2.2 (рисунок 6), а обучающей выборки режим 2.3.1. (рисунок 7):

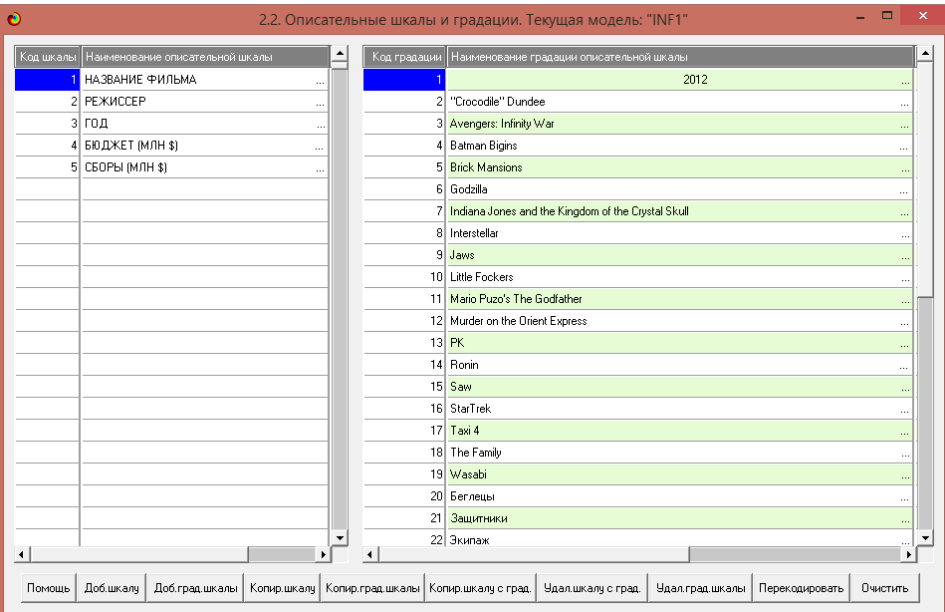

Рисунок 6. Описательные шкалы и градации (фрагмент)

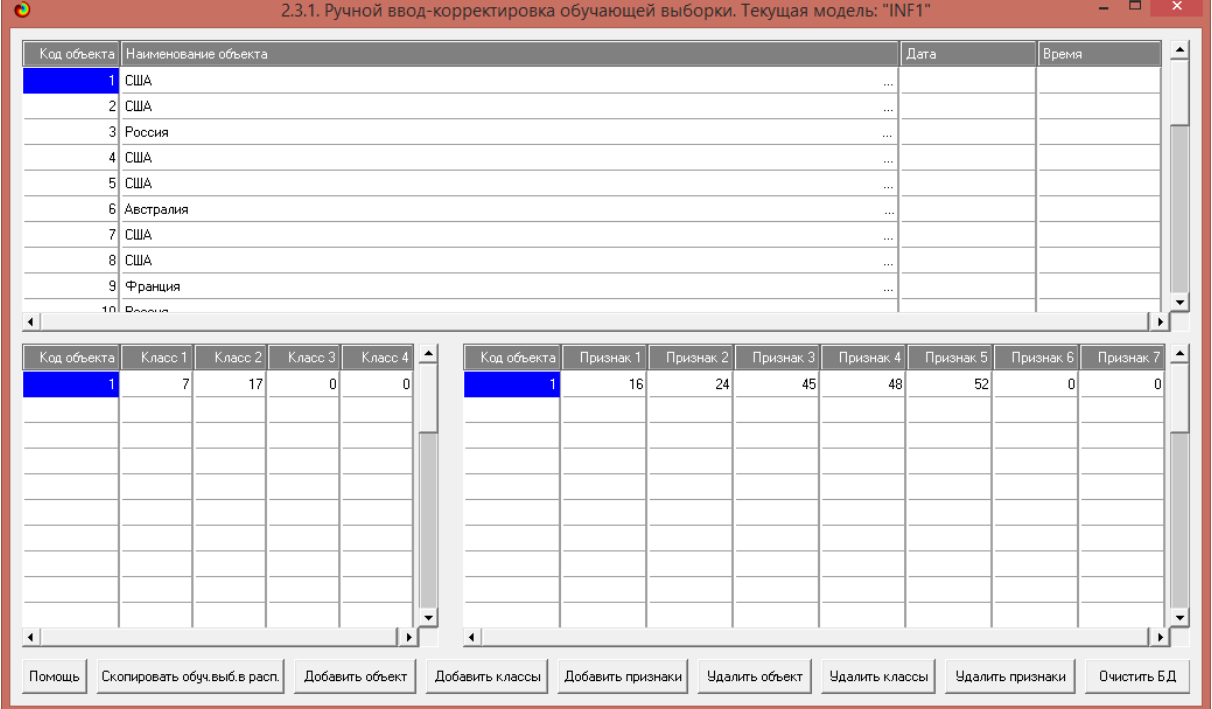

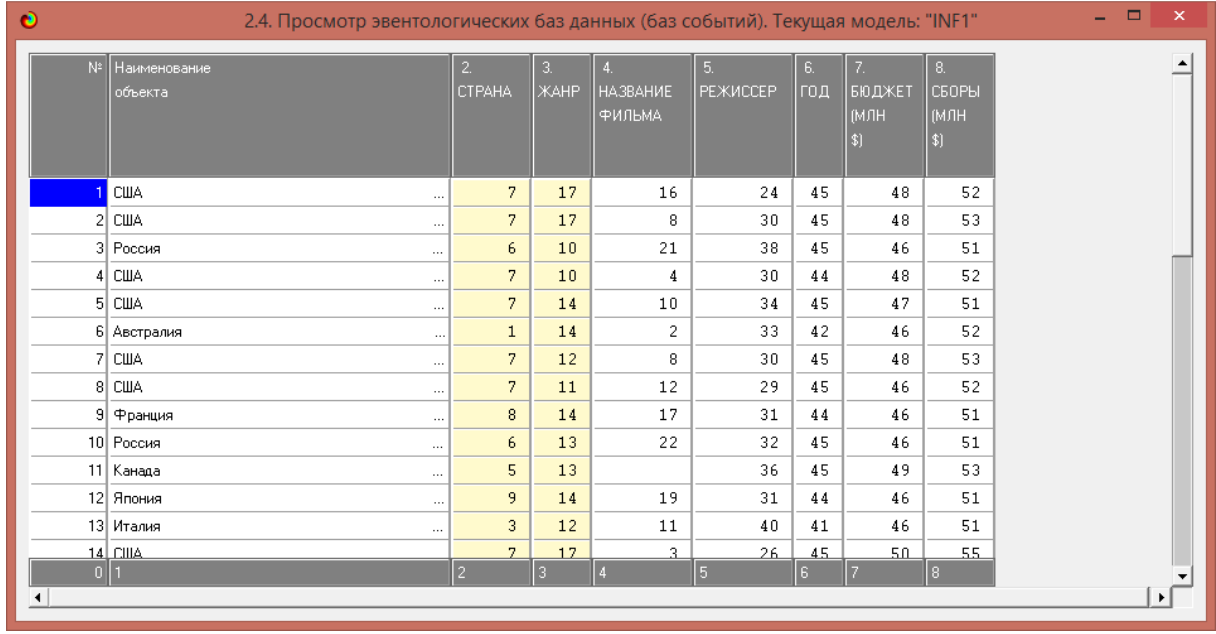

Рисунок 7. Обучающая выборка (фрагмент)

Тем самым создаются все необходимые и достаточные предпосылки для выявления силы и направления причинно-следственных связей между значениями факторов и результатами их совместного системного воздействия (с учетом нелинейности системы [11]).

# **1.4. Синтез и верификация статистических и интеллектуальных моделей**

Далее запускаем режим 3.5, в котором задаются модели для синтеза и верификации, а также задается модель, которой по окончании режима присваивается статус текущей (рисунок 8).

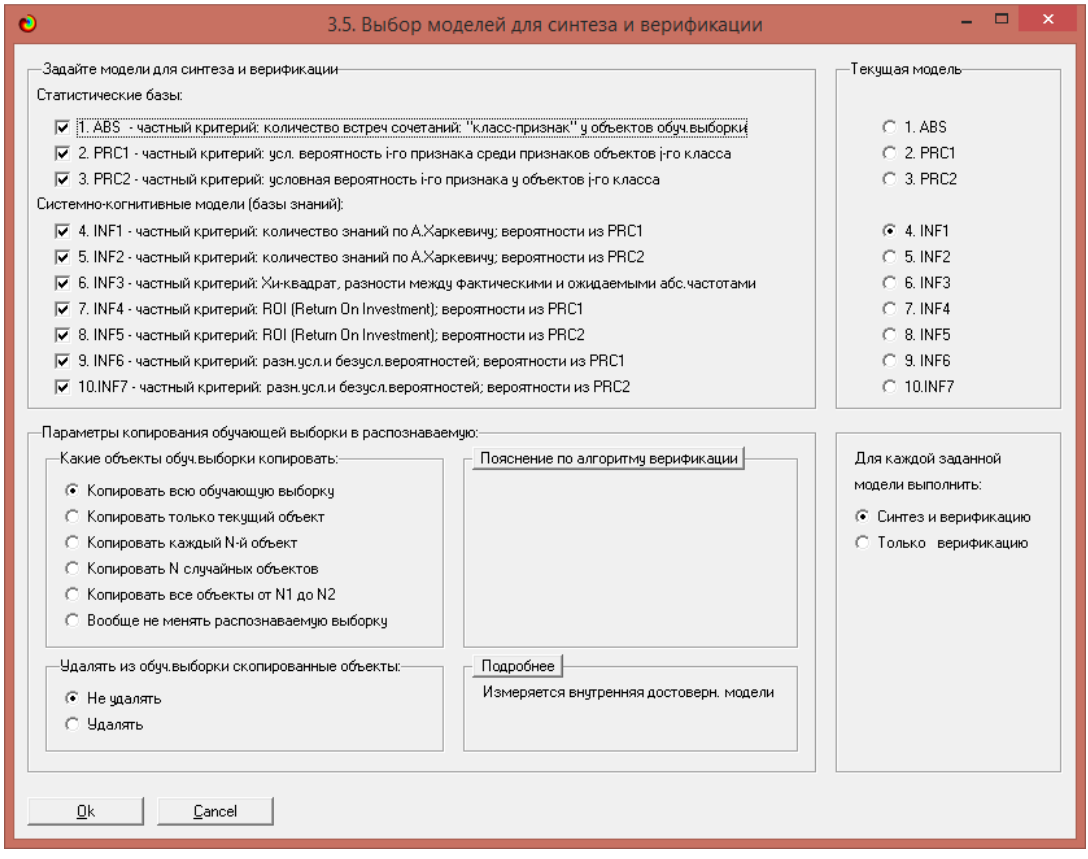

Рисунок 8. Выбор моделей для синтеза и верификации, а также текущей модели

В данном режиме имеется много различных методов верификации моделей, в том числе и поддерживающие бутстрепный метод. Но мы используем параметры по умолчанию, приведенные на рисунке 8. Стадия процесса исполнения режима 3.5 и прогноз времени его окончания отображаются на экранной форме, приведенной на рисунке 9.

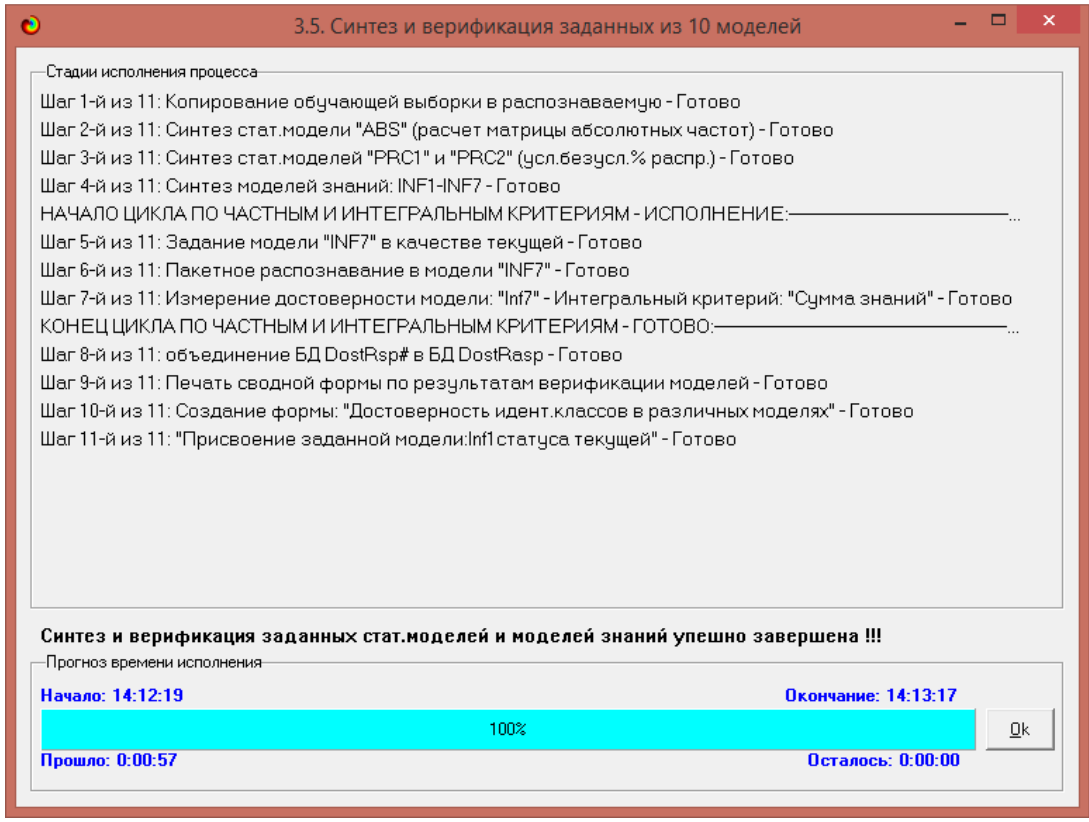

Рисунок 9. Синтез и верификация статистических моделей и моделей знаний

### **1.5. Виды моделей системы «Эйдос»**

Рассмотрим решение задачи анализа на примере модели INF1, в которой рассчитано количество информации по А.Харкевичу, которое мы получаем о принадлежности анализируемого объекта к каждому из классов, если знаем, что у этого объекта есть некоторый признак.

По сути, частные критерии представляют собой просто формулы для преобразования матрицы абсолютных частот (рисунок 10) в матрицы условных и безусловных процентных распределений, и матрицы знаний (рисунок 10, 11)

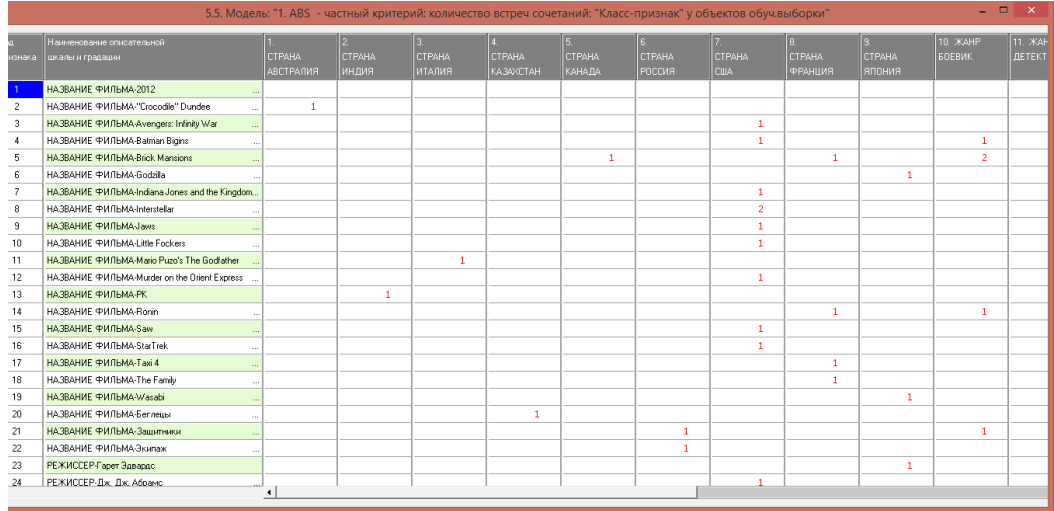

Рисунок 9 – Матрица абсолютных частот (модель ABS) и условных и безусловных процентных распределений (фрагменты)

|                         |                                                 |                        | 5.5. Модель: "4. INF1 - частный критерий: количество знаний по А.Харкевичу; вероятности из PRC1" |                                    |                            |                               |                                 |                                   |                                |                        | - 0<br>$\mathbf{x}$              |
|-------------------------|-------------------------------------------------|------------------------|--------------------------------------------------------------------------------------------------|------------------------------------|----------------------------|-------------------------------|---------------------------------|-----------------------------------|--------------------------------|------------------------|----------------------------------|
| изнака                  | Наименование описательной<br>шкалы и градации   | CTPAHA<br>RNRATOBA     | CTPAHA<br>индия                                                                                  | $\overline{a}$<br>CTPAHA<br>ИТАЛИЯ | <b>CTPAHA</b><br>KA34XCTAH | 5.<br><b>CTPAHA</b><br>KAHADA | 6.<br><b>CTPAHA</b><br>  РОССИЯ | $\overline{z}$<br>CTPAHA<br>lcwa. | ß.<br>CTPAHA<br><b>ФРАНЦИЯ</b> | lя<br>CTPAHA<br>ЯПОНИЯ | 10. <b>ЖАНР</b><br><b>BOEBWK</b> |
|                         | НАЗВАНИЕ ФИЛЬМА-2012                            |                        |                                                                                                  |                                    |                            |                               |                                 |                                   |                                |                        |                                  |
| $\overline{c}$          | НАЗВАНИЕ ФИЛЬМА-"Crocodile" Dundee              | 2.368                  |                                                                                                  |                                    |                            |                               |                                 |                                   |                                |                        |                                  |
| $\overline{\mathbf{3}}$ | НАЗВАНИЕ ФИЛЬМА-Avengers: Infinity War          |                        |                                                                                                  |                                    |                            |                               |                                 | 0.648                             |                                |                        |                                  |
| $\Delta$                | НАЗВАНИЕ ФИЛЬМА-Batman Bigins<br>$\bar{\alpha}$ |                        |                                                                                                  |                                    |                            |                               |                                 | 0.648                             |                                |                        | 1.169                            |
| 5                       | НАЗВАНИЕ ФИЛЬМА-Brick Mansions<br>$\sim$        |                        |                                                                                                  |                                    |                            | 1.411                         |                                 |                                   | 0.814                          |                        | 1.165                            |
| $\epsilon$              | НАЗВАНИЕ ФИЛЬМА-Godzila                         |                        |                                                                                                  |                                    |                            |                               |                                 |                                   |                                | 1.850                  |                                  |
| $\overline{7}$          | HA3BAHI E PIA IbMA-Indiana Jones and the King.  |                        |                                                                                                  |                                    |                            |                               |                                 | 0.648                             |                                |                        |                                  |
| $\boldsymbol{8}$        | НАЗВАНИЕ ФИЛЬМА-Interstellar                    |                        |                                                                                                  |                                    |                            |                               |                                 | 0.648                             |                                |                        |                                  |
| $^{9}$                  | НАЗВАНИЕ ФИЛЬМАЈаws                             |                        |                                                                                                  |                                    |                            |                               |                                 | 0.648                             |                                |                        |                                  |
| 10                      | НАЗВАНИЕ ФИЛЬМА-Little Fockers                  |                        |                                                                                                  |                                    |                            |                               |                                 | 0.648                             |                                |                        |                                  |
| 11                      | НАЗВАНИЕ ФИЛЬМА-Mario Puzo's The Godfathe       |                        |                                                                                                  | 2.368                              |                            |                               |                                 |                                   |                                |                        |                                  |
| 12                      | НАЗВАНИЕ ФИЛЬМА-Murder on the Orient Expre      |                        |                                                                                                  |                                    |                            |                               |                                 | 0.648                             |                                |                        |                                  |
| 13                      | НАЗВАНИЕ ФИЛЬМА-РК<br>$\sim$                    |                        | 2.368                                                                                            |                                    |                            |                               |                                 |                                   |                                |                        |                                  |
| 14                      | НАЗВАНИЕ ФИЛЬМА-Ronin<br>$\sim$                 |                        |                                                                                                  |                                    |                            |                               |                                 |                                   | 1.332                          |                        | 1.165                            |
| 15                      | НАЗВАНИЕ ФИЛЬМА-Saw<br>и.                       |                        |                                                                                                  |                                    |                            |                               |                                 | 0.648                             |                                |                        |                                  |
| 16                      | HA3BAHME PM/IbMA-StarTrek<br>$\sim$             |                        |                                                                                                  |                                    |                            |                               |                                 | 0.648                             |                                |                        |                                  |
| 17                      | НАЗВАНИЕ ФИЛЬМА-Такі 4<br>$\sim$                |                        |                                                                                                  |                                    |                            |                               |                                 |                                   | 1.332                          |                        |                                  |
| 18                      | НАЗВАНИЕ ФИЛЬМА-The Family<br>- 33              |                        |                                                                                                  |                                    |                            |                               |                                 |                                   | 1.332                          |                        |                                  |
| 19                      | НАЗВАНИЕ ФИЛЬМА-Wasabi<br>- 11                  |                        |                                                                                                  |                                    |                            |                               |                                 |                                   |                                | 1.850                  |                                  |
| 20                      | НАЗВАНИЕ ФИЛЬМА-Беглецы<br>$\sim$               |                        |                                                                                                  |                                    | 2.368                      |                               |                                 |                                   |                                |                        |                                  |
| 21                      | НАЗВАНИЕ ФИЛЬМА-Зашитники<br>$\sim$             |                        |                                                                                                  |                                    |                            |                               | 1.850                           |                                   |                                |                        | 1.165                            |
| 22                      | <b>НАЗВАНИЕ ФИЛЬМАЭкипаж</b>                    |                        |                                                                                                  |                                    |                            |                               | 1.850                           |                                   |                                |                        |                                  |
| 23                      | РЕЖИССЕР-Гарет Эдвардс                          |                        |                                                                                                  |                                    |                            |                               |                                 |                                   |                                | 1.850                  |                                  |
| 24                      | РЕЖИССЕР-Дж. Дж. Абрамс                         |                        |                                                                                                  |                                    |                            |                               |                                 | 0.648                             |                                |                        |                                  |
|                         |                                                 | $\left  \cdot \right $ |                                                                                                  |                                    |                            |                               |                                 |                                   |                                |                        |                                  |

Рисунок 10 – Матрица информативностей (модель INF1) в битах

(фрагмент)

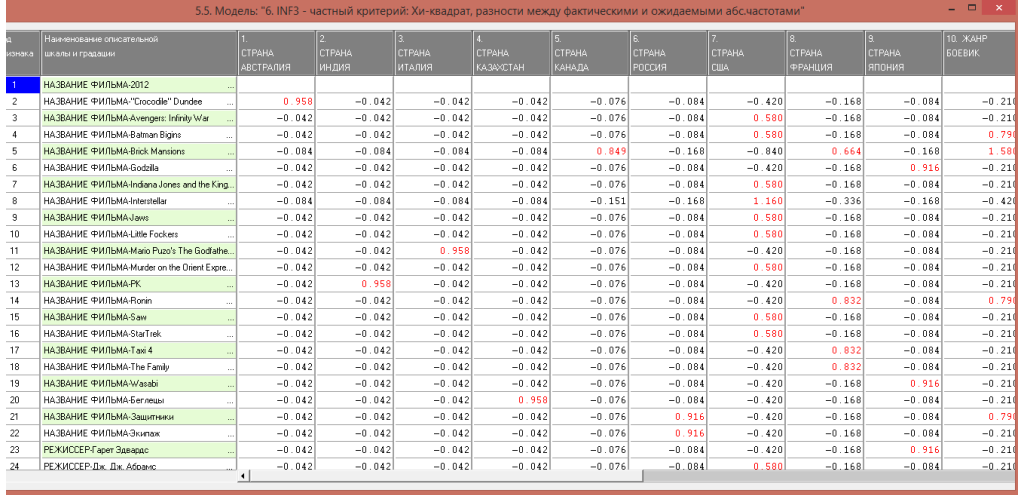

Рисунок 11 – Матрица знаний (модель INF3) (фрагмент)

## **1.6. Результаты верификации моделей**

Результаты верификации (оценки достоверности) моделей, отличающихся частными критериями с двумя приведенными выше интегральными критериями приведены на рисунке 12.

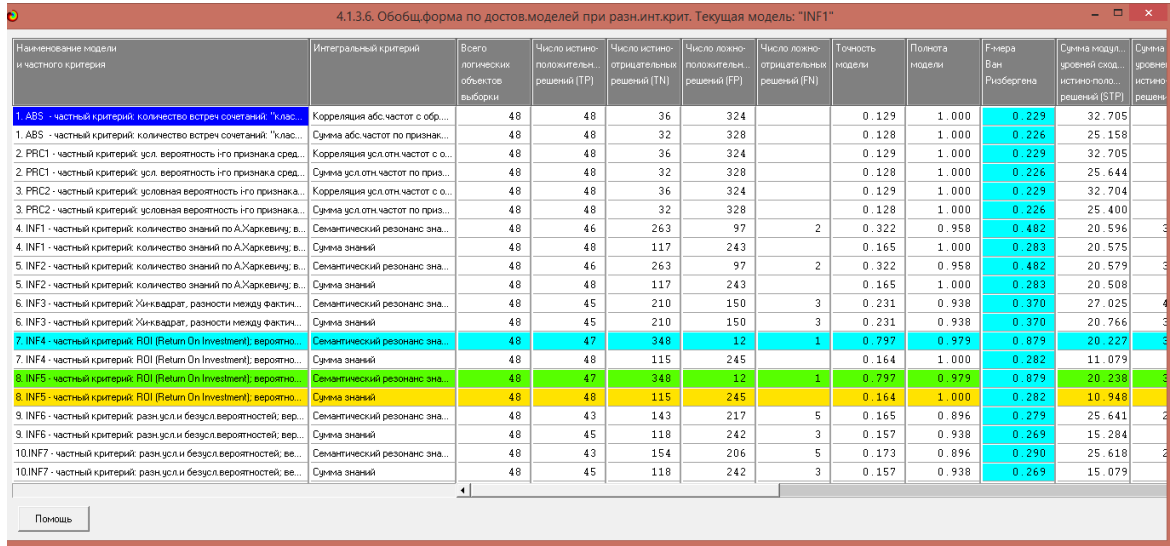

а)

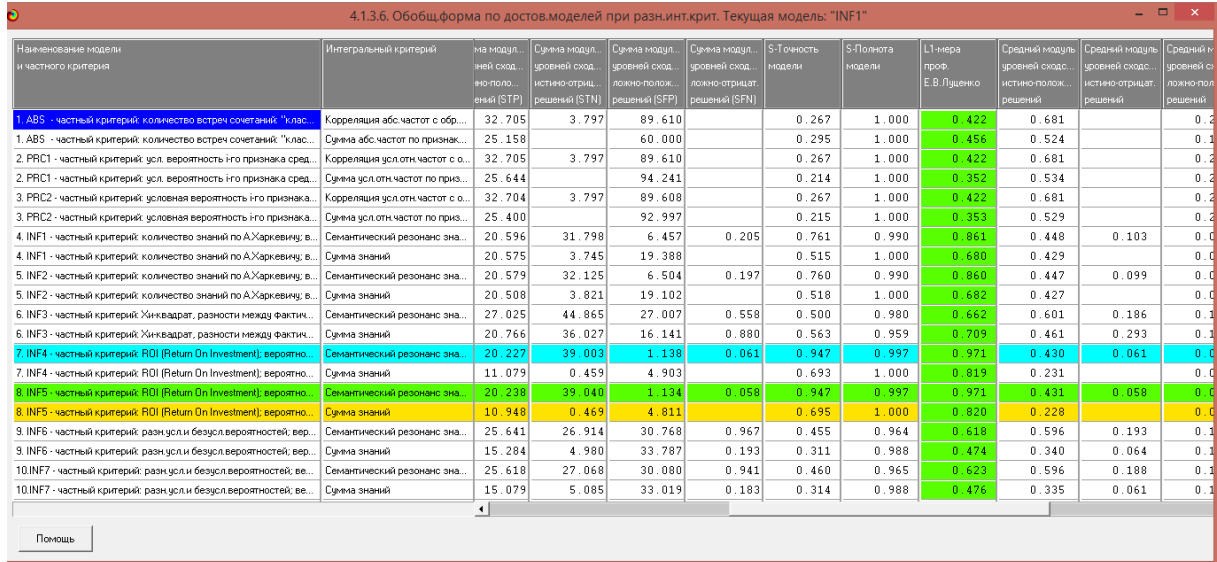

|                                                                     |                                                                                  |                  |                                  | б                           |                         |                              |                       |                       |                      |                             |                       |                |
|---------------------------------------------------------------------|----------------------------------------------------------------------------------|------------------|----------------------------------|-----------------------------|-------------------------|------------------------------|-----------------------|-----------------------|----------------------|-----------------------------|-----------------------|----------------|
| Ò                                                                   | 4.1.3.6. Обобщ форма по достов моделей при разн.инт.крит. Текущая модель: "INF1" |                  |                                  |                             |                         |                              |                       |                       |                      |                             | $ -$<br>$\mathbf{x}$  |                |
| Наименование модели<br>и частного критерия                          | Интегральный критерий                                                            | дль.<br>ic.      | Средний модиль<br>чровней сходс. | А-Точность<br>модели        | А-Полнота<br>модели     | L <sub>2-Mepa</sub><br>проф. | Процент<br>правильной | Процент<br>правильной | Процент<br>ошибочной | <b>Процент</b><br>ошибочной | Процент<br>правильных |                |
|                                                                     |                                                                                  | BИT.             | ложно-отрицат.<br>решений        | APrecision<br>$=$ ATP/(ATP+ | ARecall<br>- ATP/(ATP+. | Е.В.Луценко                  | идентификац.          | не идентифи.          | идентификац          | не идентифи.                | результатов           |                |
| . ABS - частный критерий: количество встреч сочетаний: "клас.       | Корреляция абс.частот с обр                                                      |                  | 0.105                            | 0.711                       | 1.000                   | 0.831                        | 100.000               | 7.396                 | 92.604               |                             | 53.698                | 2              |
| 1. ABS - частный критерий: количество встреч сочетаний: "клас       | Счима абс.частот по признак                                                      |                  |                                  | 0.741                       | 1.000                   | 0.851                        | 100.000               | 5.319                 | 94.681               |                             | 52.660                | 2              |
| 2. PRC1 - частный критерий: чол. вероятность і-го признака сред.    | Корреляция чол.отн.частот с.о Б                                                  |                  | 0.105                            | 0.711                       | 1.000                   | 0.831                        | 100.000               | 7.396                 | 92.604               |                             | 53.698                |                |
| 2. PRC1 - частный критерий: усл. вероятность і-го признака сред     | Сумма усл.отн.частот по приз                                                     |                  |                                  | 0.650                       | 1.000                   | 0.788                        | 100.000               | 5.319                 | 94.681               |                             | 52.660                | -2             |
| 3. PRC2 - частный критерий: условная вероятность і-го признака.     | Корреляция чол.отн.частот с о                                                    |                  | 0.105                            | 0.711                       | 1.000                   | 0.831                        | 100.000               | 7.396                 | 92.604               |                             | 53.698                |                |
| 3. PRC2 - частный критерий: чоловная вероятность і-го признака.     | Счима чел отн частот по приз                                                     |                  |                                  | 0.651                       | 1.000                   | 0.789                        | 100.000               | 5.319                 | 94.681               |                             | 52.660                |                |
| 4. INF1 - частный критерий: количество знаний по А.Харкевичу; в     | Семантический резонанс зна.                                                      |                  | 0.121                            | 0.871                       | 0.813                   | 0.841                        | 95.833                | 85.927                | 14.073               | 4.167                       | 90.880                | 2              |
| 4. INF1 - частный критерий: количество знаний по А.Харкевичч: в     | Симма знаний                                                                     |                  | 0.032                            | 0.843                       | 1.000                   | 0.915                        | 100.000               | 44.560                | 55.440               |                             | 72.280                | $\overline{2}$ |
| 5. INF2 - частный критерий: количество знаний по А.Харкевичу; в     | Семантический резонанс зна.                                                      |                  | 0.122                            | 0.870                       | 0.819                   | 0.844                        | 95.833                | 85.927                | 14.073               | 4.167                       | 90.880                | 12             |
| 5. INF2 - частный критерий; количество знаний по А.Харкевичч; в.,   | Счима знаний                                                                     |                  | 0.033                            | 0.845                       | 1.000                   | 0.916                        | 100.000               | 44.560                | 55.440               |                             | 72.280                |                |
| 6. INF3 - частный критерий: Хи-квадрат, разности между фактич.      | Семантический резонанс зна.                                                      |                  | 0.214                            | 0.769                       | 0.763                   | 0.766                        | 93.750                | 64.240                | 35.760               | 6.250                       | 78.995                |                |
| 6. INF3 - частный критерий: Хи-квадрат, разности междч фактич       | Сумма знаний                                                                     |                  | 0.172                            | 0.811                       | 0.611                   | 0.697                        | 93.750                | 64.240                | 35.760               | 6.250                       | 78.995                |                |
| 7. INF4 - частный критерий: ROI (Return On Investment); вероятно    | Семантический резонанс зна.                                                      |                  | 0.112                            | 0.819                       | 0.876                   | 0.847                        | 97.917                | 97.144                | 2.856                | 2.083                       | 97.530                |                |
| 7. INF4 - частный критерий: ROI (Return On Investment); вероятно    | Счима знаний                                                                     |                  | 0.004                            | 0.920                       | 1.000                   | 0.958                        | 100.000               | 42.523                | 57.477               |                             | 71.262                |                |
| 8. INF5 - частный критерий: ROI (Return On Investment); вероятно    | Семантический резонанс зна                                                       |                  | 0.112                            | 0.820                       | 0.882                   | 0.850                        | 97.917                | 97.144                | 2.856                | 2.083                       | 97.530                |                |
| 8. INF5 - частный критерий: ROI (Return On Investment); вероятно    | Семма знаний                                                                     |                  | 0.004                            | 0.921                       | 1.000                   | 0.959                        | 100.000               | 42.523                | 57.477               |                             | 71.262                |                |
| 9. INF6 - частный критерий: разн. чол. и безчол. вероятностей; вер. | Семантический резонанс зна                                                       |                  | 0.188                            | 0.808                       | 0.755                   | 0.781                        | 89.583                | 52.838                | 47.162               | 10.417                      | 71.211                |                |
| 9. INF6 - частный критерий: разн.чол.и безчол.вероятностей: вер.,   | Симма знаний                                                                     |                  | 0.042                            | 0.709                       | 0.841                   | 0.769                        | 93.750                | 44.603                | 55.397               | 6.250                       | 69.176                |                |
| 10.INF7 - частный критерий: разн. чол.и безчол.вероятностей; ве     | Семантический резонанс зна.                                                      |                  | 0.176                            | 0.803                       | 0.760                   | 0.781                        | 89.583                | 54.922                | 45.078               | 10.417                      | 72.253                |                |
| 10.INF7 - частный критерий: разн. чол.и безчол.вероятностей: ве     | Счима знаний                                                                     |                  | 0.043                            | 0.711                       | 0.846                   | 0.772                        | 93.750                | 44.603                | 55.397               | 6.250                       | 69.176                |                |
|                                                                     |                                                                                  | $\left  \right $ |                                  |                             |                         |                              |                       |                       |                      |                             |                       |                |
| Помощь                                                              |                                                                                  |                  |                                  |                             |                         |                              |                       |                       |                      |                             |                       |                |

в) Рисунок 12 – Оценки достоверности моделей

Наиболее достоверной в данном приложении оказались модели INF4, INF5 при интегральном критерии «Семантический резонанс знаний». При этом точность модели составляет 0,797 а полнота модели 0,979, что является неплохими показателями. Таким образом, уровень достоверности прогнозирования с применением модели выше, чем экспертных оценок, достоверность которых считается равной примерно 70%. Для оценки достоверности моделей в АСК-анализе и системе «Эйдос» используется F-

критерий Ван Ризбергена, а также его нечеткое мультиклассовое обобщение, предложенное проф. Е.В.Луценко [16] (рисунок 13).

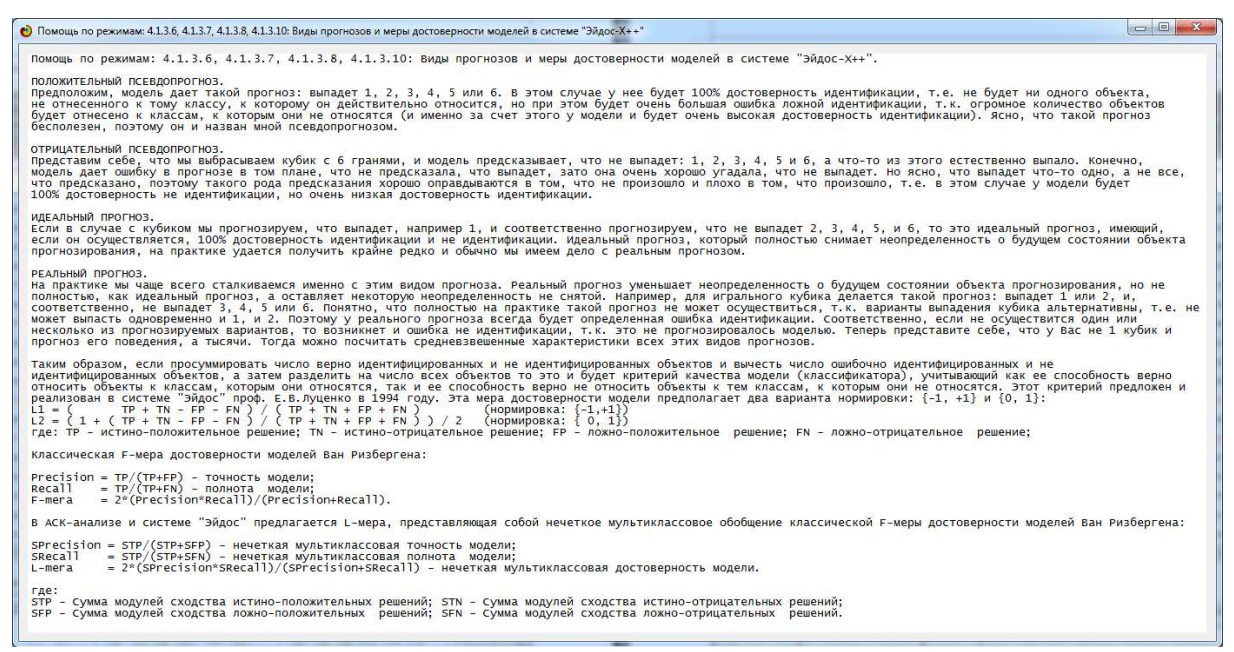

### Рисунок 13 – Виды прогнозов и принцип определения достоверности моделей по авторскому варианту метрики, сходной с F-критерием

Также обращает на себя внимание, что статистические модели, как правило, дают более низкую средневзвешенную достоверность идентификации и не идентификации, чем модели знаний, и практически никогда – более высокую. Этим и оправдано применение моделей знаний и интеллектуальных технологий. На рисунке 14 приведены частные распределения уровней сходства и различия для верно и ошибочно идентифицированных и неидентифицированных ситуаций в наиболее достоверной модели INF4.

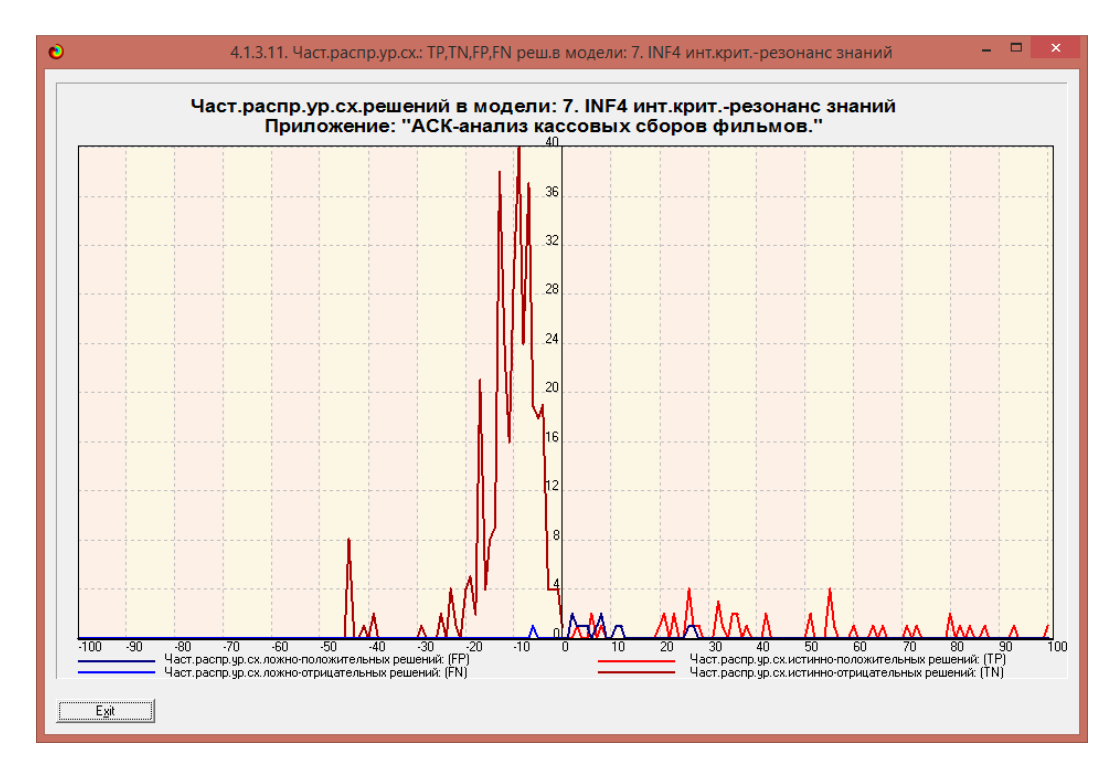

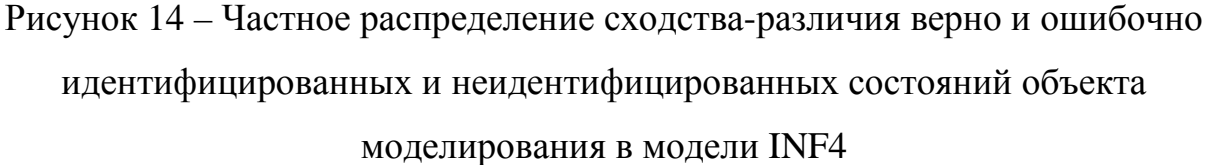

Из рисунка 14 видно, что в модели встречаются ложные решения, но их число крайне мало, а также они характеризуются очень низким модулем-различия (до 30%). При модуле-сходства выше этого все решения истинные.

Это означает, что если учитывать не просто сами факты верно и ошибочно идентифицированных и неидентифицированных объектов, но и учитывать уровень сходства-различия, то можно свести на нет ошибочные идентификации и неидентификации и оценить достоверность модели значительно точнее, чем с помощью F-критерия Ван Ризбергена. Эта идея и положена в основу нечеткого мультиклассового обобщения помощью Fкритерия Ван Ризбергена, предложенного проф.Е.В.Луценко (L-мера) [16].

Для наиболее достоверной модели INF4 L-мера равна 0,975 при точности модели 0,975, полноте модели: 0,975 (см. рисунок 12б), что является очень хорошими показателями.

## **2. РЕШЕНИЕ ЗАДАЧ В НАИБОЛЕЕ ДОСТОВЕРНОЙ МОДЕЛИ**

## **2.1. Решение задачи идентификации**

В соответствии с технологией АСК-анализа зададим текущей модель INF3 (режим 5.6) (рисунок 15) и проведем пакетное распознавание в режиме 4.2.1. (рисунок 16)

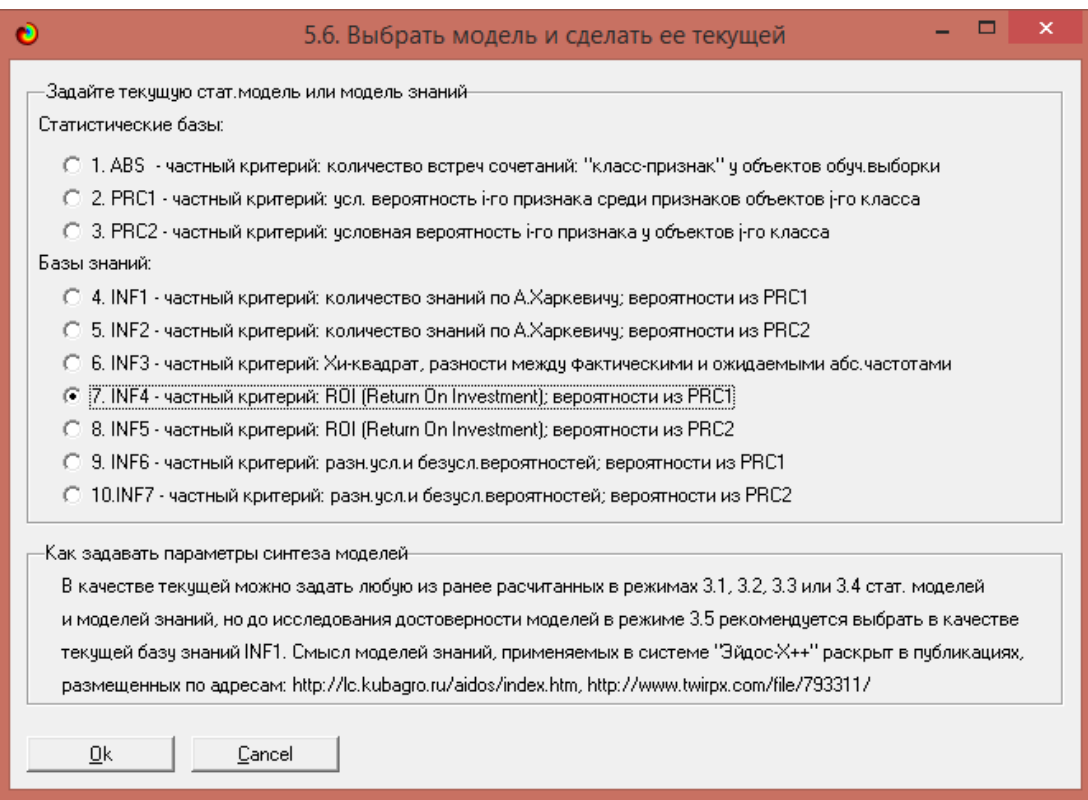

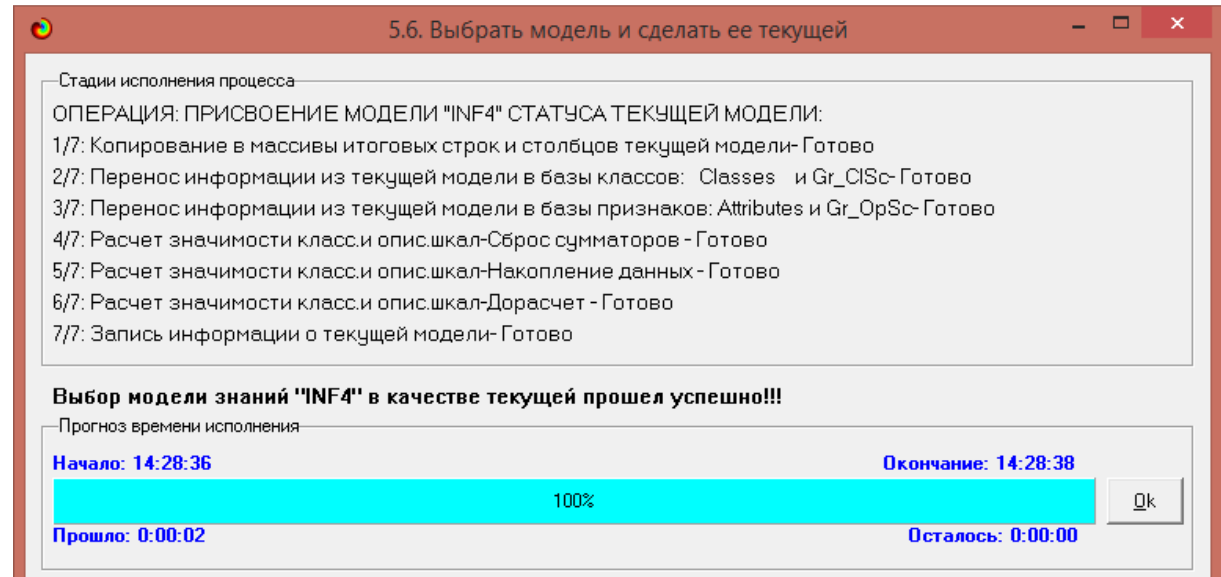

## Рисунок 15 – Экранные формы режима задания модели в качестве текущей

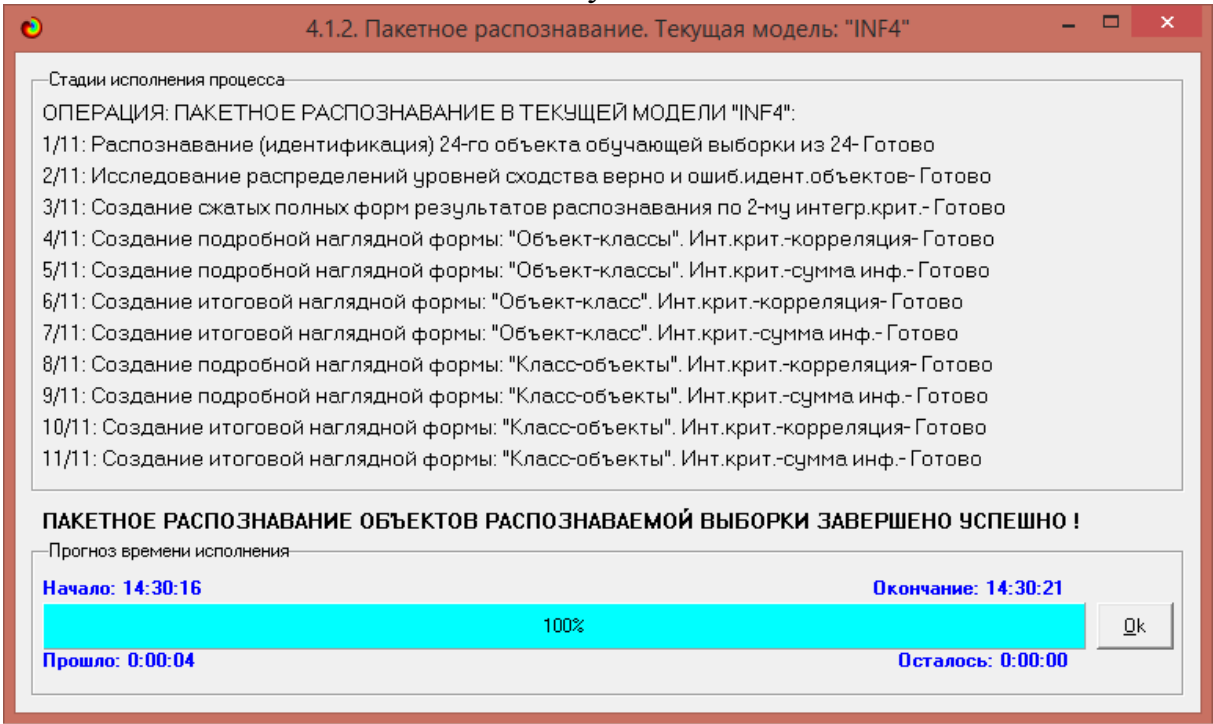

Рисунок 16 – Экранная форма режима пакетного распознавания в текущей модели INF4

В результате пакетного распознавания в текущей модели создается ряд баз данных, которые визуализируются в выходных экранных формах, отражающих результаты решения задачи идентификации и прогнозирования.

Режим 4.1.3 системы «Эйдос» обеспечивает отображение результатов идентификации и прогнозирования в различных формах:

1. Подробно наглядно: "Объект – классы".

2. Подробно наглядно: "Класс – объекты".

3. Итоги наглядно: "Объект – классы".

4. Итоги наглядно: "Класс – объекты".

5. Подробно сжато: "Объект – классы".

6. Обобщенная форма по достоверности моделей при разных интегральных критериях.

7. Обобщенный статистический анализ результатов идентификации по моделям и интегральным критериям.

8. Статистический анализ результатов идентификации по классам, моделям и интегральным критериям.

9. Распознавание уровня сходства при разных моделях и интегральных критериях.

10.Достоверность идентификации классов при разных моделях и интегральных критериях.

Ниже кратко рассмотрим некоторые из них.

На рисунках 17 и 18 приведены примеры прогнозов в наиболее достоверной модели INF4:

|        | Распознаваемые объекты                                                                               |                      |                         |                          | Интегральный критерий сходства: "Семантический резонанс знаний" |                         |           |                      |                                                                                                    |                |
|--------|----------------------------------------------------------------------------------------------------|----------------------|-------------------------|--------------------------|-----------------------------------------------------------------|-------------------------|-----------|----------------------|----------------------------------------------------------------------------------------------------|----------------|
|        | $\blacktriangle$<br>Код Наим.объекта                                                                 |                      | Код Наименование класса |                          |                                                                 |                         | Сходство  | φ                    | Сходство                                                                                                    |                |
|        | 1 CUA                                                                                                |                      | 17 ЖАНР-Фантастика      |                          |                                                                 |                         | 41,85.    | ٧                    | <u> Maria Maria Maria Maria Maria Maria Maria Maria Maria Maria Maria Maria Maria Maria Maria Maria Maria Maria M</u> |                |
|        | 2 CIJA                                                                                               | 71                   | СТРАНА-США              |                          |                                                                 |                         | 20,49.    | v                    | <b>HILLING COMPANY</b>                                                                                                |                |
|        | 3 Россия                                                                                             |                      | 11 ЖАНР-Детектив        |                          |                                                                 |                         | $-1,794.$ |                      |                                                                                                    |                |
|        | .,<br>4 США                                                                                          |                      |                         |                          |                                                                 |                         |           |                      |                                                                                                    |                |
|        | ò,                                                                                                   | $\mathbf{1}$         | СТРАНА-Австралия        |                          |                                                                 |                         | $-5,464.$ |                      | IIII                                                                                                    |                |
|        | 5 CIJA<br>                                                                                           | 9                    | СТРАНА-Япония           |                          |                                                                 |                         | $-5,526.$ |                      | IIII                                                                                                    |                |
|        | 6 Австралия<br>ò.                                                                                    | 21                   | СТРАНА-Индия            |                          |                                                                 |                         | $-6,945.$ |                      | IIIII                                                                                                    |                |
|        | 7 CIJA<br>ò,                                                                                         | $\vert$              | СТРАНА-Казахстан        |                          |                                                                 |                         | $-6,945.$ |                      | ШШ                                                                                                    |                |
|        | 8 CIJA<br>                                                                                           |                      | 5 СТРАНА-Канада         |                          |                                                                 |                         | $-8,746.$ |                      | IIIIII                                                                                                    |                |
|        | 9 Франция<br>ä,                                                                                      |                      | 12 ЖАНР-Драма           |                          |                                                                 |                         | $-9,193.$ |                      | IIIIIIII                                                                                                    |                |
|        | 10 Россия<br>$\ddotsc$                                                                               | $\blacktriangleleft$ |                         |                          |                                                                 |                         |           |                      |                                                                                                    |                |
|        | 11   Канада<br>×.                                                                                    |                      |                         |                          | Интегральный критерий сходства: "Сумма знаний"                  |                         |           |                      |                                                                                                    |                |
|        | 12 Япония<br>ц,                                                                                      | Код.                 | Наименование класса     |                          |                                                                 |                         | Сходство  | $\ddot{\phi}$        | Сходство                                                                                                    |                |
|        | 13 Италия<br>ò,                                                                                      |                      | 17 ЖАНР-Фантастика      |                          |                                                                 |                         | 18,68.    | ٧                    |                                                                                                    |                |
|        | 14 CIIIA<br>$\ddotsc$                                                                                |                      | 7 CTPAHA-CIJA           |                          |                                                                 |                         | 5,951.    | ٧                    | IIII                                                                                                    |                |
|        | 15 Казахстан<br>                                                                                     |                      | 11 ЖАНР-Детектив        |                          |                                                                 |                         | 4,938.    |                      | Ⅲ                                                                                                    |                |
|        | 16 CIIIA<br>ò,                                                                                       | $\mathbf{1}$         | СТРАНА-Австралия        |                          |                                                                 |                         | 4,123.    |                      | Ⅲ                                                                                                    |                |
|        | 17 CWA<br>                                                                                           | 9                    | СТРАНА-Япония           |                          |                                                                 |                         | 2,446.    |                      | Ш                                                                                                    |                |
|        | 18 CWA<br>                                                                                           |                      | 16 ЖАНР-Чжасы           |                          |                                                                 |                         | 1,366.    |                      |                                                                                                    |                |
|        | 19 Индия<br>ш,                                                                                       |                      | 12 ЖАНР-Драма           |                          |                                                                 |                         | 1,079.    |                      |                                                                                                    |                |
|        | 20 Франция<br>                                                                                       |                      | 15 ЖАНР-Приключения     |                          |                                                                 |                         | 1,079.    |                      |                                                                                                    |                |
|        | 21 Япония                                                                                            |                      | 5 СТРАНА-Канада         |                          |                                                                 |                         | 1,060.    |                      |                                                                                                    |                |
| Помощь | <br>$\overline{\phantom{a}}$<br>$\blacktriangleright$<br>9 классов<br>Классы с MaxMin УрСх           | $\blacktriangleleft$ | 9 классов с MaxMin UpCx | ВСЕ классы               | ВКЛ. фильтр по класс.шкале                                      |                         |           |                      | ВЫКЛ. фильтр по класс.шкале                                                                                           | Граф.диаграмма |
|        | 4.1.3.2. Визуализация результатов распознавания в отношении: "Класс-объекты". Текущая модель: "INF4" |                      |                         |                          |                                                                 |                         |           |                      |                                                                                                    | $\Box$<br>÷    |
|        | Классы                                                                                               |                      |                         |                          | Интегральный критерий сходства: "Семантический резонанс знаний" |                         |           |                      |                                                                                                    |                |
|        | Код Наим. класса                                                                                     | $\blacktriangle$     |                         | Код Наименование объекта |                                                                 | Сходство                | $\Phi$    | Сходство             |                                                                                                    |                |
|        | СТРАНА-Австралия                                                                                     |                      | В                       | Австралия                |                                                                 | 100,00.                 | ٧         | IIIII                |                                                                                                    |                |
| 21     | СТРАНА-Индия                                                                                         |                      | 8                       | CIIIA                    |                                                                 | $-4,567.$               |           | $\mathbf{m}$         |                                                                                                    |                |
|        | 3 СТРАНА-Италия                                                                                      | $\ddotsc$            |                         | 17 CIIIA                 |                                                                 | $-4,567.$               |           | $\mathbf{m}$         |                                                                                                    |                |
| 4      | СТРАНА-Казахстан                                                                                     |                      | -1                      | <b>CIIIA</b>             |                                                                 | $-5,464.$               |           | IIII                 |                                                                                                    |                |
|        | 5 СТРАНА-Канада                                                                                      |                      | $\vert 4 \vert$         | CIIIA                    |                                                                 | $-5,464.$               |           | IIII                 |                                                                                                    |                |
|        | 6 CTPAHA-Россия                                                                                      | $\ddotsc$            |                         | 21 Япония                |                                                                 | $-5,464.$               |           | IIII                 |                                                                                                    |                |
| 7      | CTPAHA-CIJA                                                                                          |                      |                         | 11 Канада                |                                                                 | $-8,856.$               |           | IIIIII               |                                                                                                    |                |
|        | 8 СТРАНА-Франция                                                                                     |                      | 31                      | Россия                   |                                                                 | $-9,103.$               |           | IIIIIII              |                                                                                                    |                |
|        |                                                                                                    |                      |                         |                          |                                                                 |                         |           |                      |                                                                                                    |                |
|        | 9 СТРАНА-Япония                                                                                      | $\sim$               |                         | 9 Франция                |                                                                 | $-9,103.$               |           | HIIIIII              |                                                                                                    |                |
|        | 10 ЖАНР-Боевик                                                                                       |                      |                         |                          |                                                                 |                         |           |                      |                                                                                                    |                |
|        | 11 ЖАНР-Детектив                                                                                     | ä,                   |                         |                          | Интегральный критерий сходства: "Сумма знаний"                  |                         |           |                      |                                                                                                    |                |
|        | 12 ЖАНР-Драма                                                                                        |                      |                         | Код Наименование объекта |                                                                 | Сходство   Ф   Сходство |           |                      |                                                                                                    |                |
|        | 13 ЖАНР-Катастрофа                                                                                   |                      |                         | 6 Австралия              |                                                                 | 100,00                  | ٧         | <b>The Community</b> |                                                                                                    |                |
|        | 14 ЖАНР-Комедия                                                                                      | $\ddotsc$            | 8                       | CIIIA                    |                                                                 | 4,938.                  |           | $\blacksquare$       |                                                                                                    |                |
|        | 15 ЖАНР-Приключения                                                                                  | $\ddotsc$            |                         | 17 CIIIA                 |                                                                 | 4,938.                  |           | $\mathbf{m}$         |                                                                                                    |                |
|        | 16 ЖАНР-Ужасы                                                                                        |                      |                         | 1 CIIIA                  |                                                                 | 4,123.                  |           | III                  |                                                                                                    |                |
|        | 17 ЖАНР-Фантастика                                                                                   |                      | $\vert 4 \vert$         | CIIIA                    |                                                                 | 4,123.                  |           | Ⅲ                    |                                                                                                    |                |
|        |                                                                                                    |                      |                         | 21 Япония                |                                                                 | 4,123.                  |           | Ⅲ                    |                                                                                                    |                |
|        |                                                                                                    |                      |                         | 3 Россия                 |                                                                 | 0,815.                  |           |                      |                                                                                                    |                |
|        |                                                                                                    |                      |                         | 9 Франция                |                                                                 | 0,815.                  |           |                      |                                                                                                    |                |
|        |                                                                                                    | $\blacktriangledown$ |                         | 10 Россия                |                                                                 | 0,815.                  |           |                      |                                                                                                    |                |

Рисунок 17 — Пример идентификации классов в модели INF4

## **2.2. Когнитивные функции**

Рассмотрим режим 4.5, в котором реализована возможность визуализации когнитивных функций для любых моделей и любых сочетаний классификационных и описательных шкал (рисунок 18).

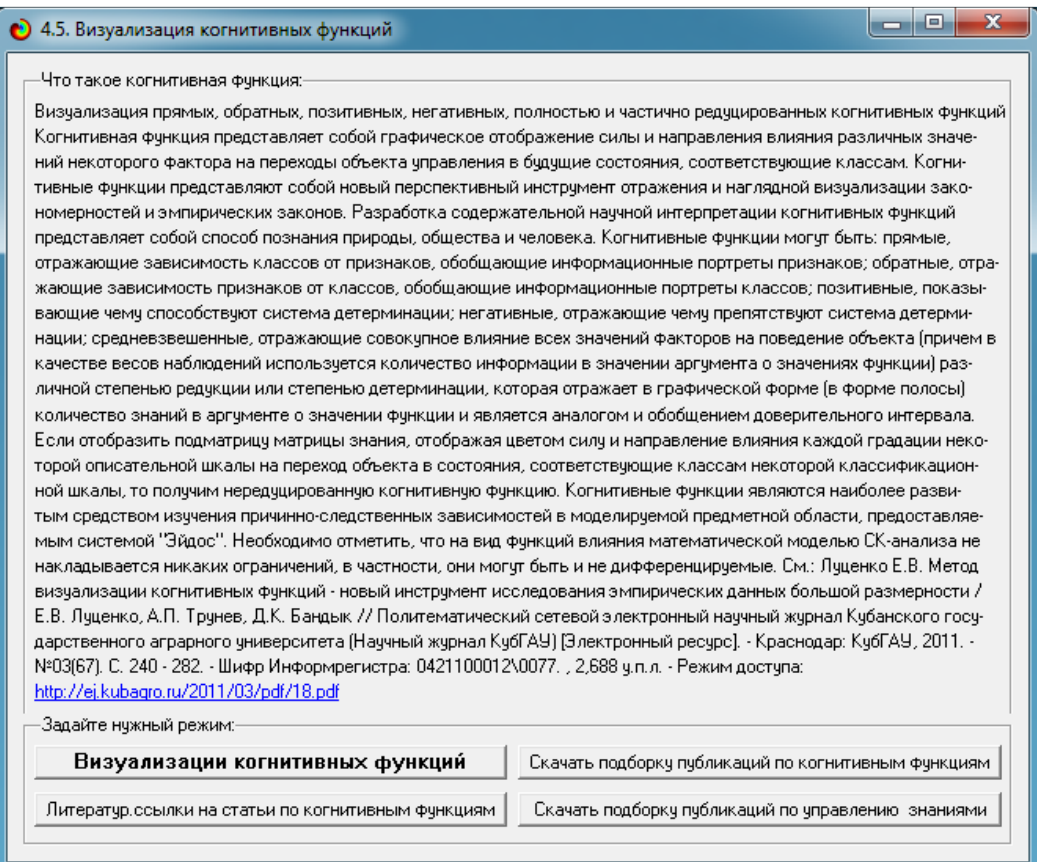

Рисунок 18. Экранная форма режима 4.5 системы «Эйдос-Х++»

«Визуализация когнитивных функций»

Применительно к задаче, рассматриваемой в данной работе, когнитивная функция показывает, какое количество информации содержится в различных значениях факторов о том, что объект моделирования перейдет в те или иные будущие состояния. Поэтому здесь не будем останавливаться на описании того, что представляют собой когнитивные функции в АСК-анализе. На рисунке 19 приведены визуализации всех когнитивных функций данного приложения для модели INF3.

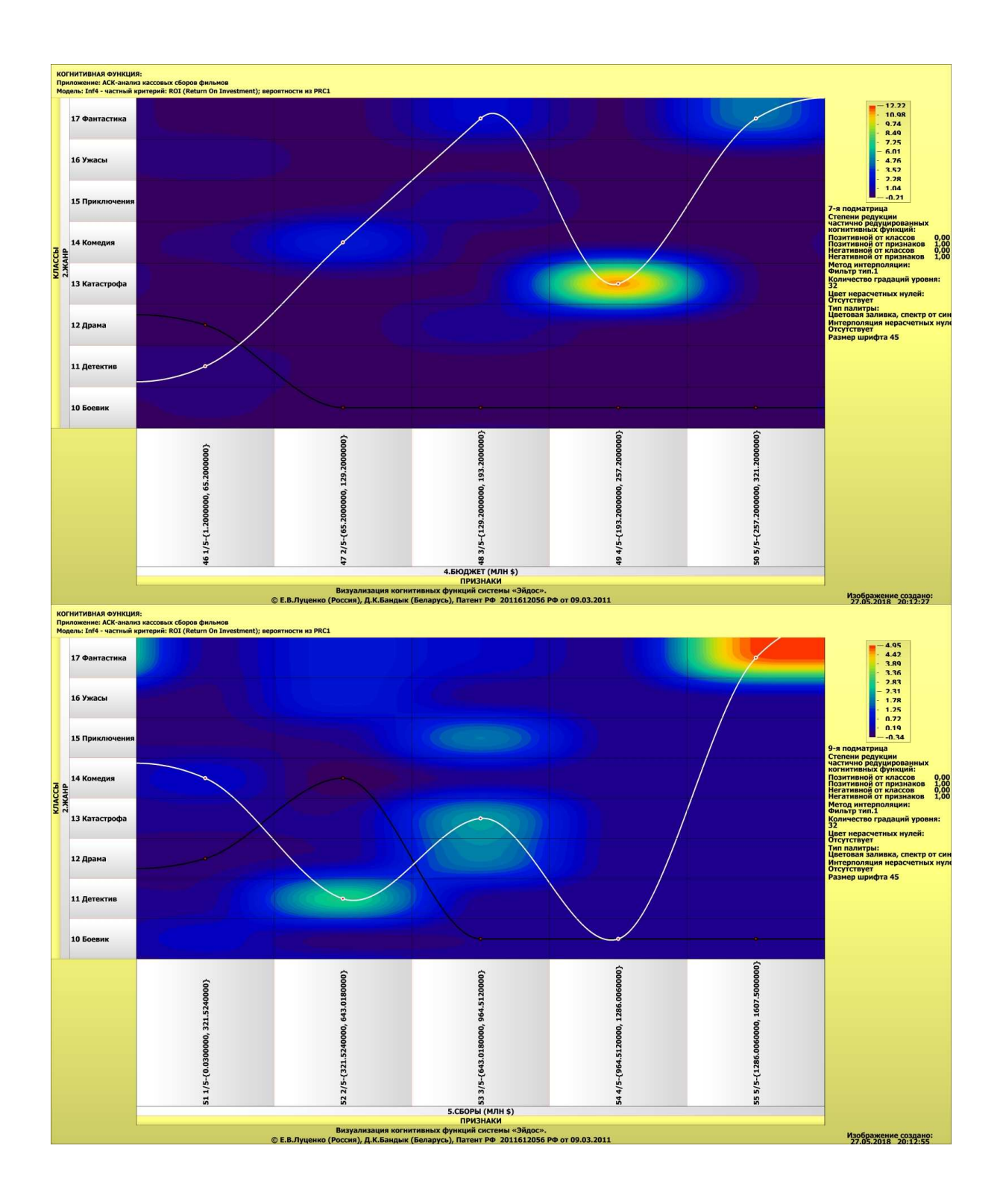

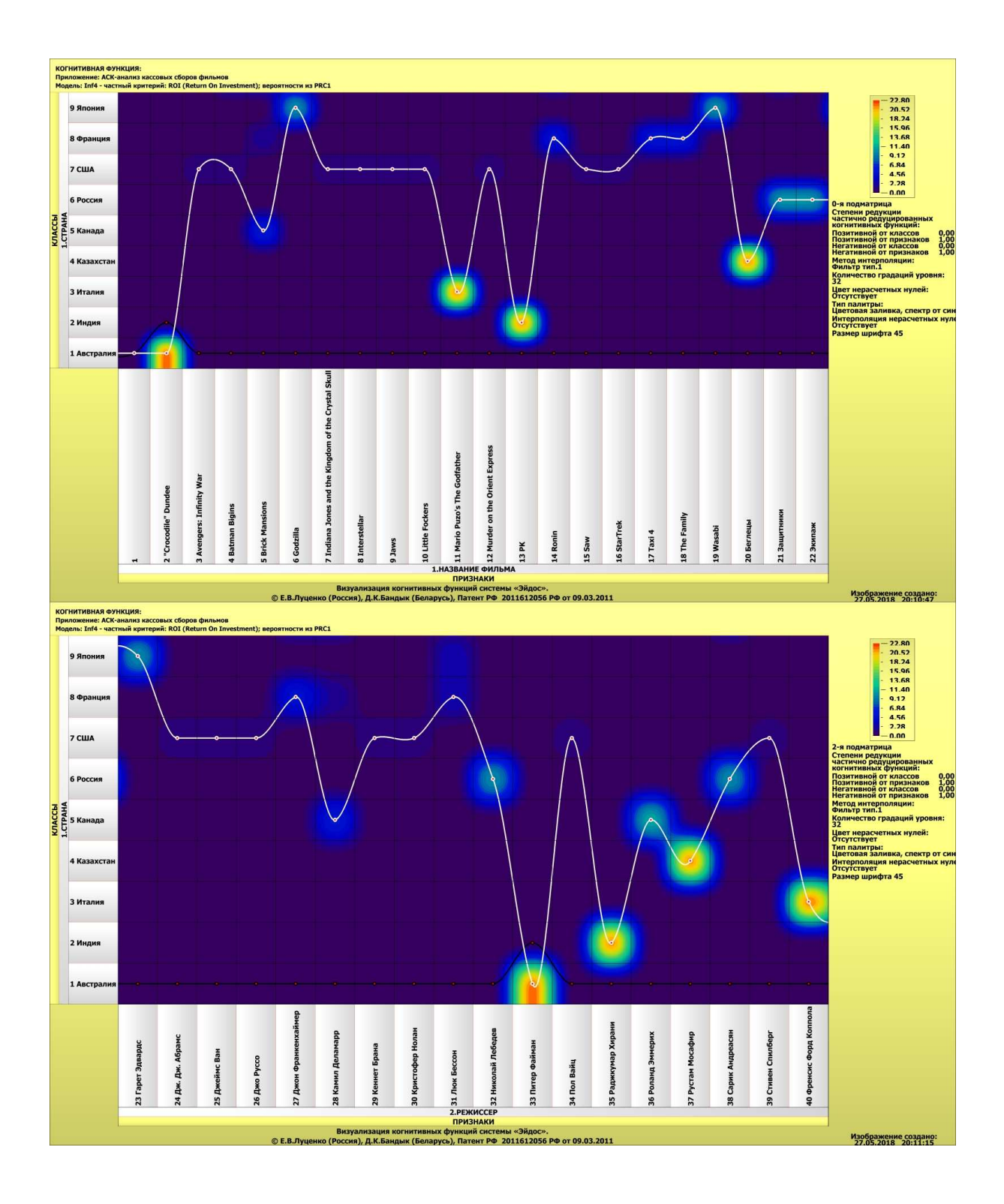

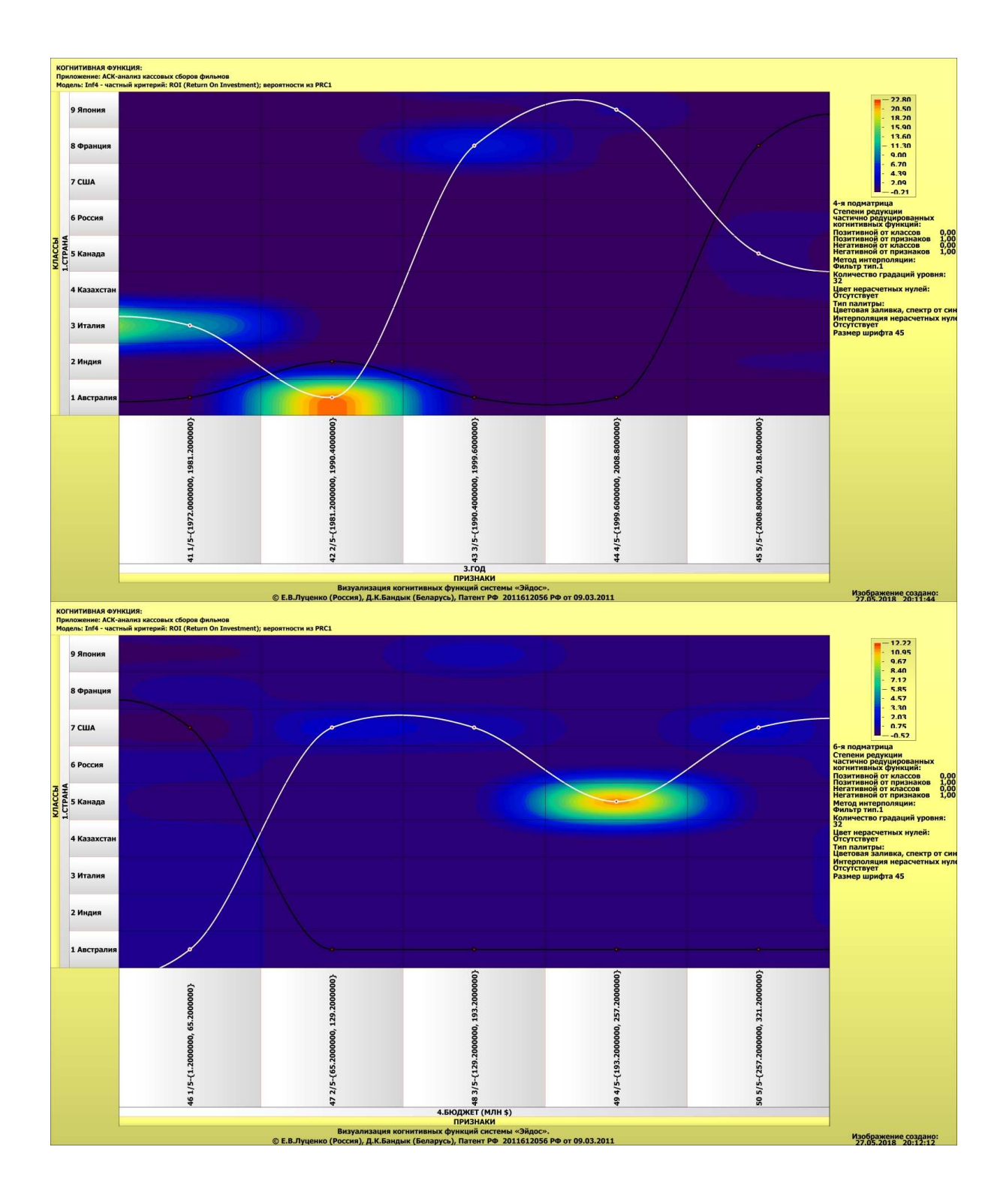

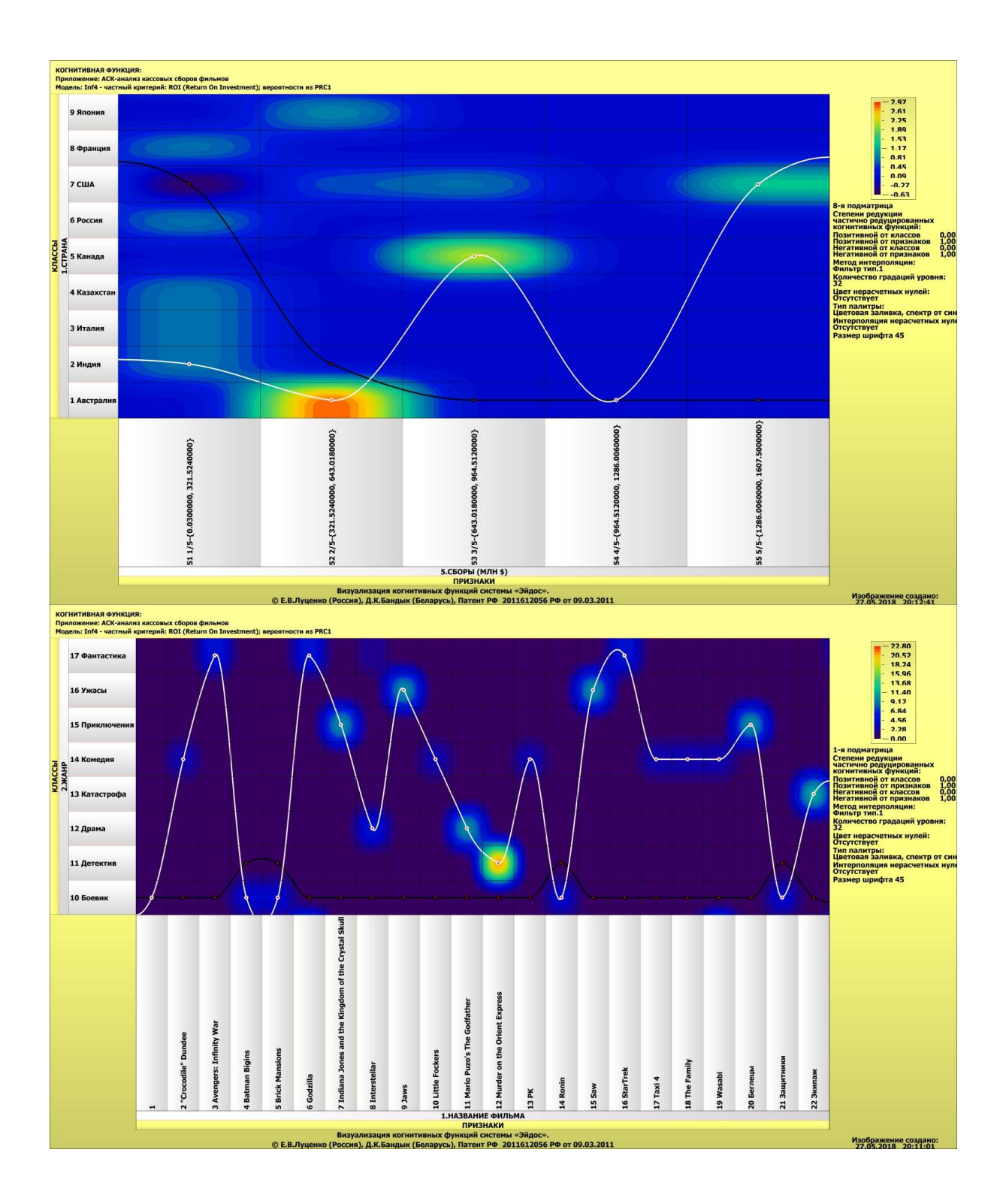

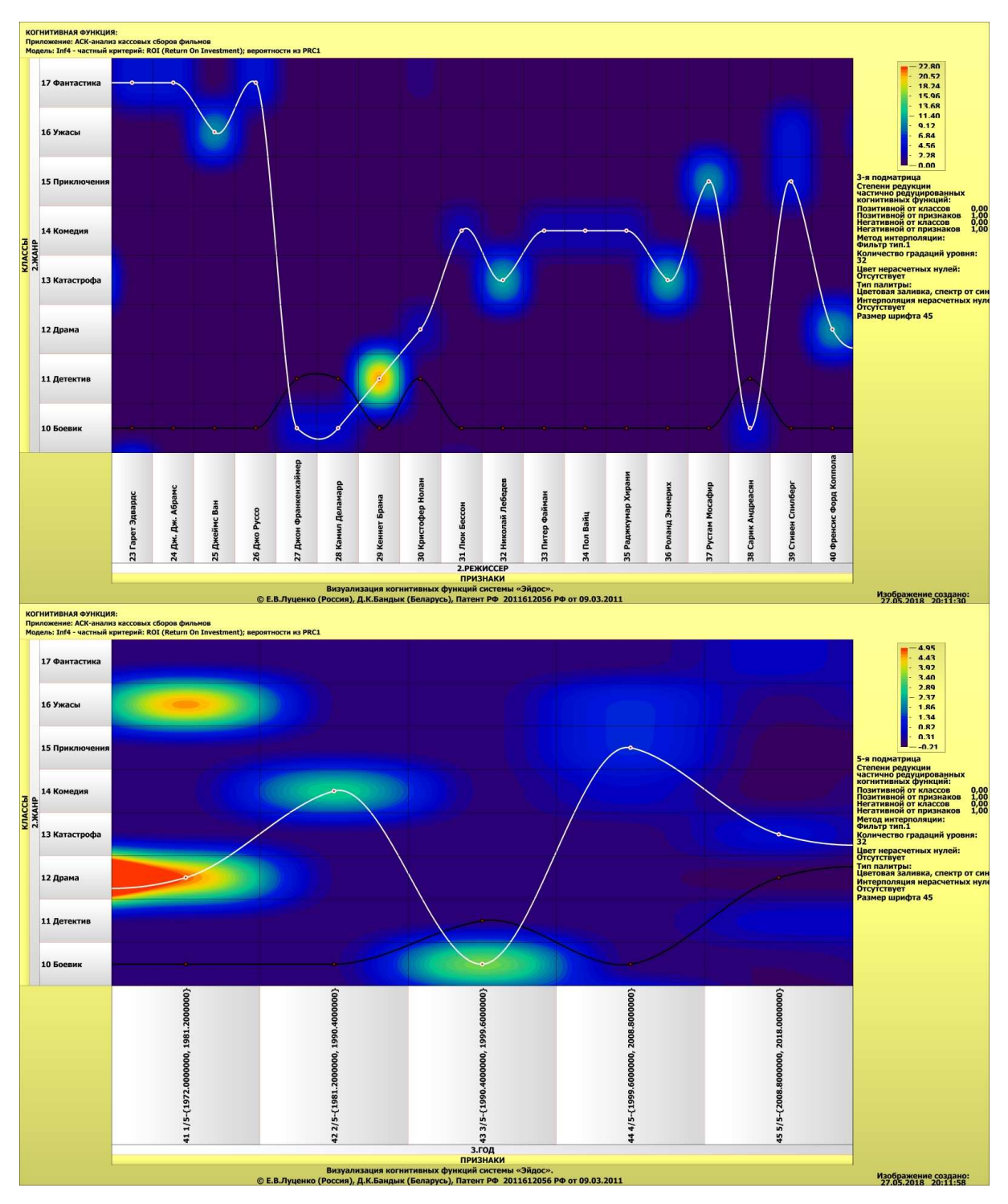

Рисунок 19 — Визуализация когнитивных функций для обобщенных классов и описательных шкал в модели INF4

#### SWOT и PEST матрицы и диаграммы  $2.3.$

SWOT-анализ является широко известным и общепризнанным методом стратегического планирования. Однако это не мешает тому, что

он подвергается критике, часто вполне справедливой, обоснованной и хорошо аргументированной. В результате критического рассмотрения SWOT-анализа выявлено довольно много его слабых сторон (недостатков), источником которых является необходимость привлечения экспертов, в частности для оценки силы и направления влияния факторов. Ясно, что эксперты это делают неформализуемым путем (интуитивно), на основе своего профессионального опыта и компетенции. Но возможности экспертов имеют свои ограничения и часто по различным причинам они не могут и не хотят это сделать. Таким образом, возникает проблема проведения SWOT- анализа без привлечения экспертов. Эта проблема может решаться путем автоматизации функций экспертов, т.е. путем измерения силы и направления влияния факторов непосредственно на основе эмпирических данных. Подобная технология разработана давно, ей уже около 30 лет, но она малоизвестна – это интеллектуальная система «Эйдос». Данная система всегда обеспечивала возможность проведения количественного автоматизированного SWOT-анализа без использования экспертных оценок непосредственно на основе эмпирических данных. Результаты SWOT-анализа выводились в форме информационных портретов. В версии системы под MS Windows: «Эйдос-Х++» предложено автоматизированное количественное решение прямой и обратной задач SWOT-анализа с построением традиционных SWOT-матриц и диаграмм (рисунок 20).

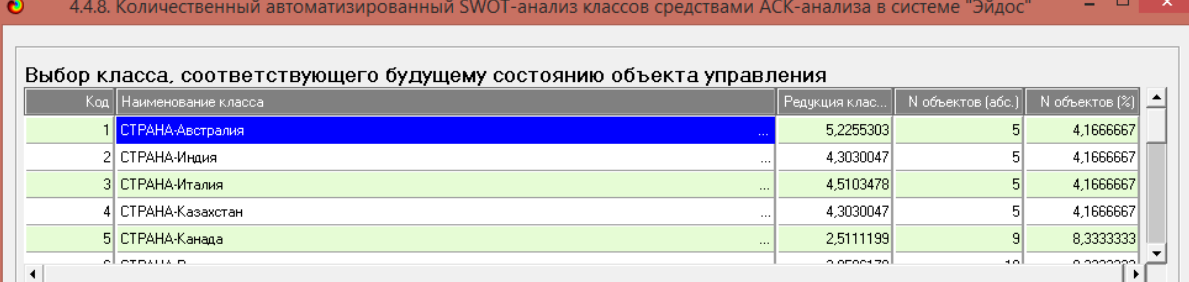

## SWOT-анализ класса:1 "СТРАНА-Австралия" в модели:6 "INF3"

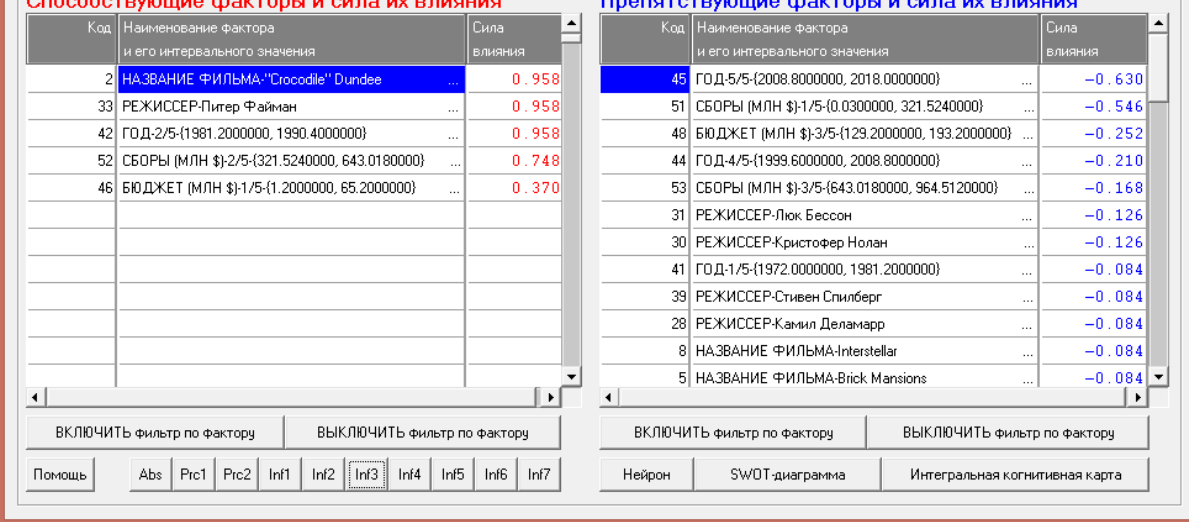

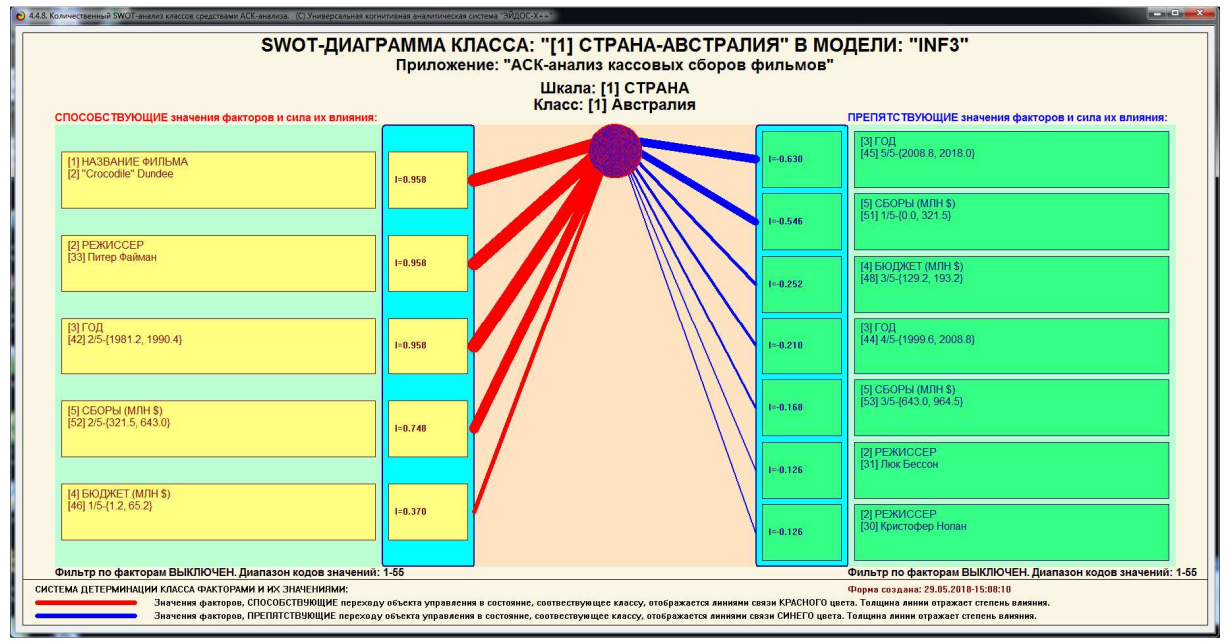

Рисунок 20 — Пример SWOT-матрицы в модели INF3

На рисунке 21 приведены примеры инвертированной SWOTматрицы и инвертированной SWOT-диаграммы в модели INF3.

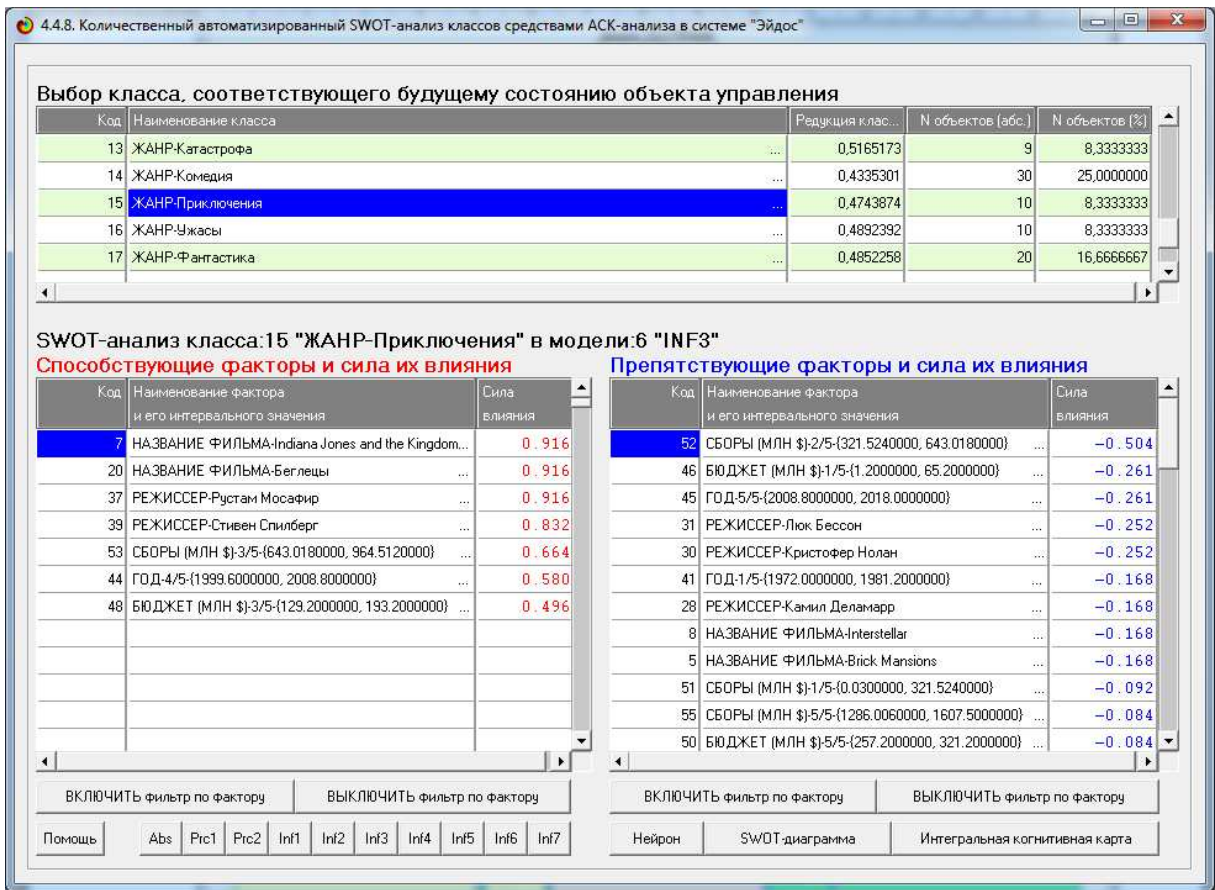

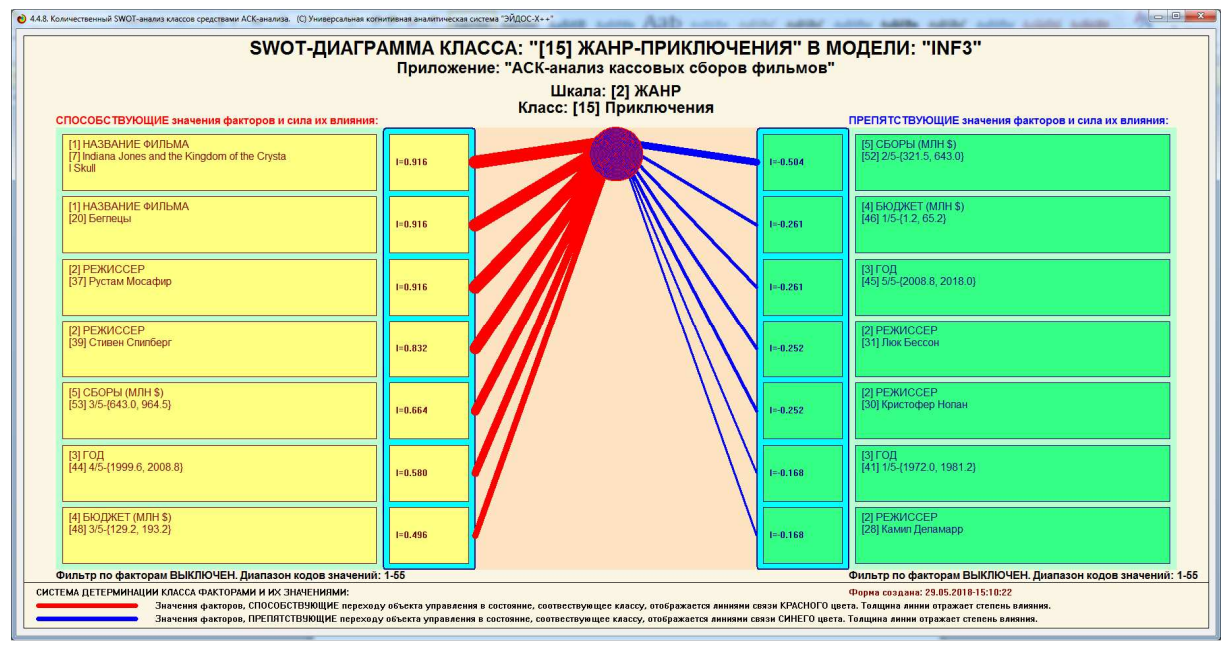

Рисунок 21 — Пример инвертированной SWOT-диаграммы в модели INF3

## **2.4. Кластерно-конструктивный анализ признаков**

В режиме 4.3.2.2, после расчета матриц сходства, кластеров и конструкторов, строим 2D сеть классов в выбранной модели знаний, для наглядного представления сети классов. На рисунке 22 наглядно видно, что наибольшее сходство наблюдается в классе «Материал - Темпера», когда как наибольшее различие наблюдается в классе «Необходимость ПО - Да».

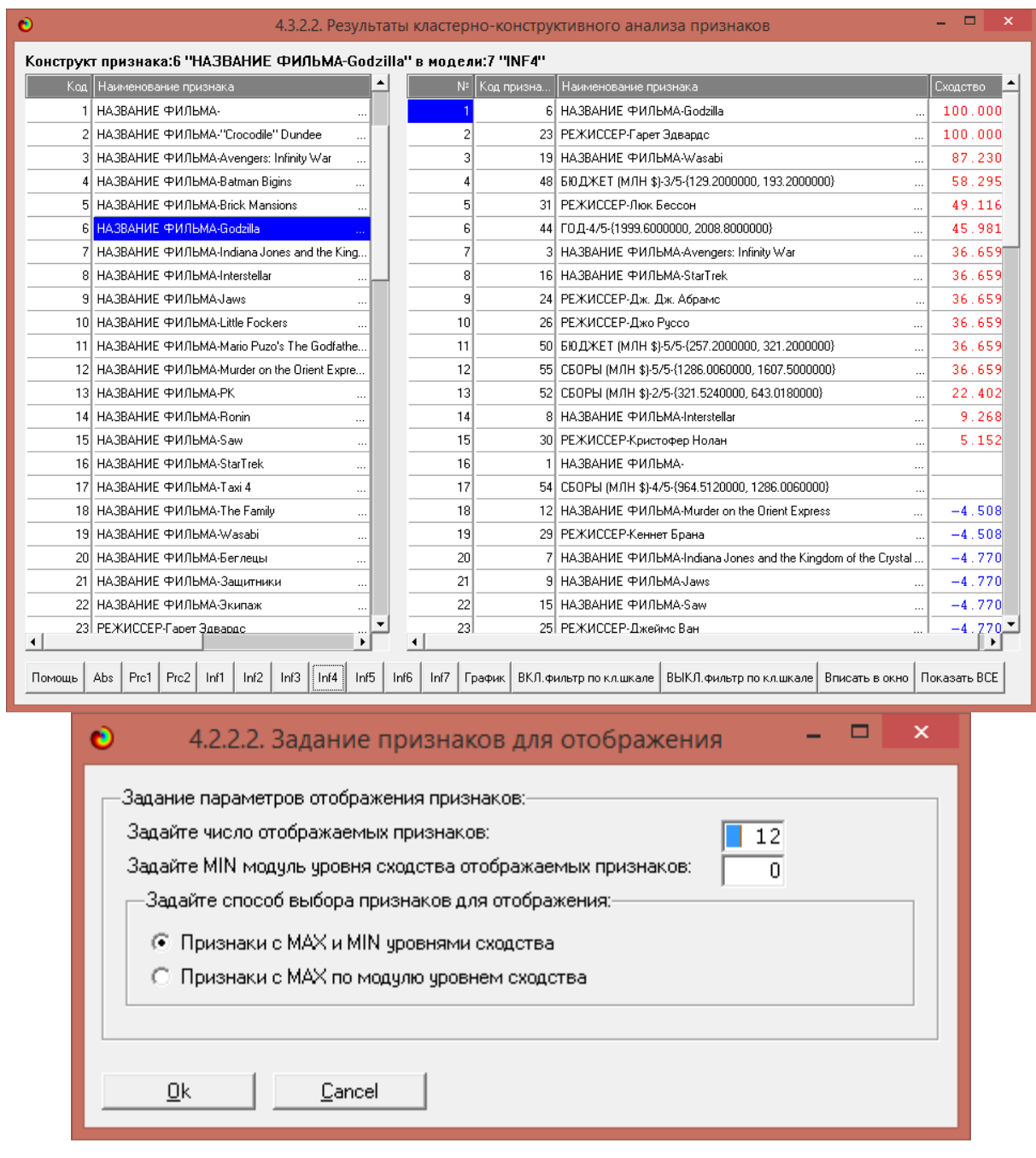

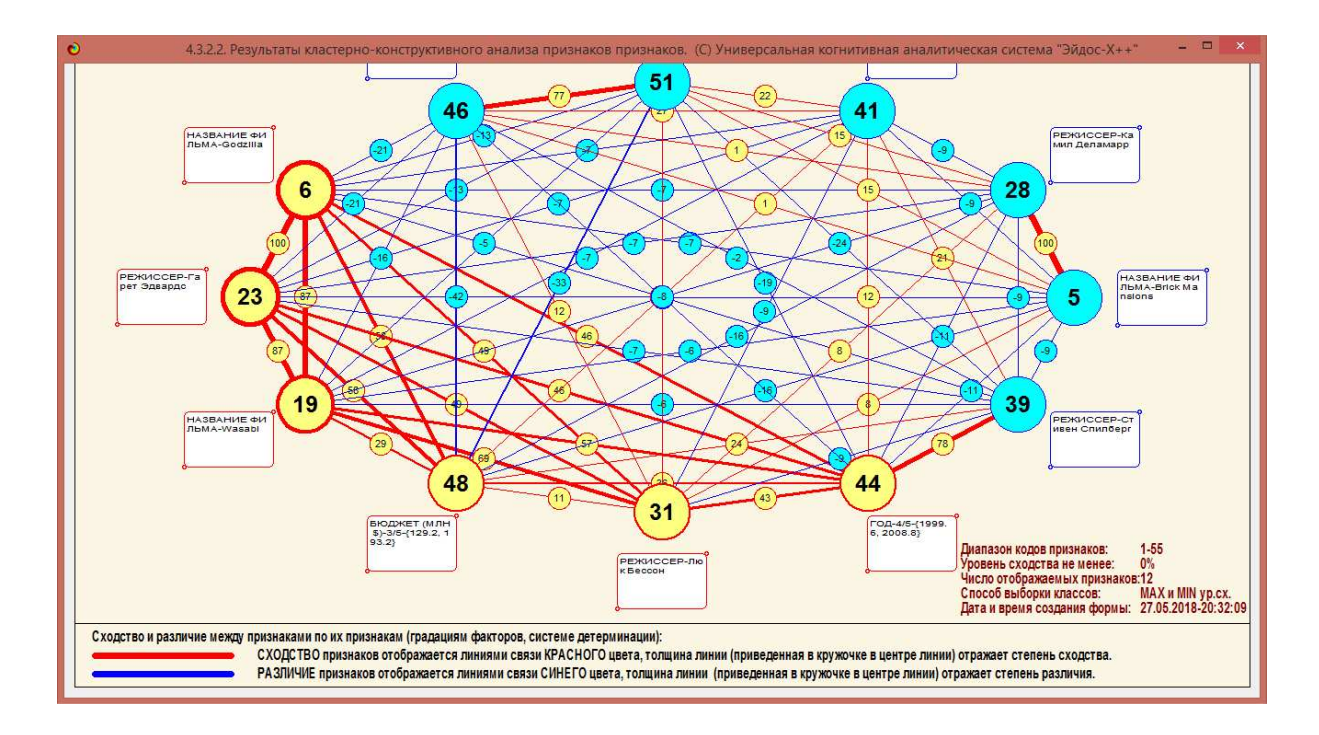

Рисунок 22 Результаты кластерно-конструктивного анализа признаков

На рисунках 23 и 24 приведены дендрограмма агломеративной когнитивной кластеризации признаков и график изменения межкластерных расстояний:

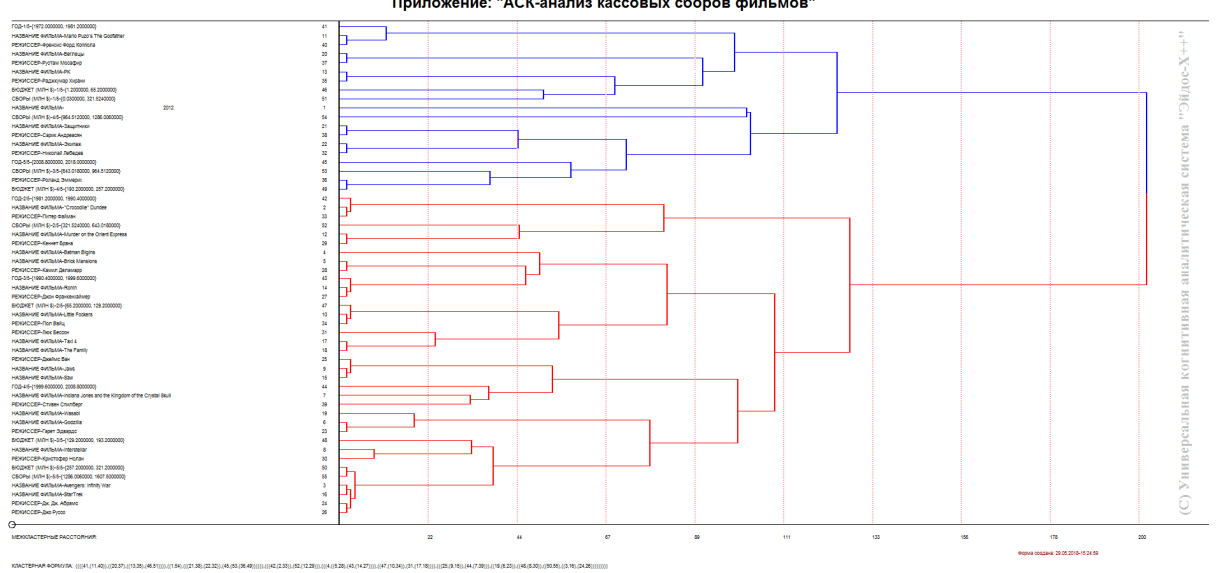

ДЕНДРОГРАММА КОГНИТИВНОЙ КЛАСТЕРИЗАЦИИ ПРИЗНАКОВ В МОДЕЛИ: "INF4"<br>Приложение: "АСК-анализ кассовых сборов фильмов"

Рисунок 23 – Дендрограммаагломеративной когнитивной

кластеризации признаков

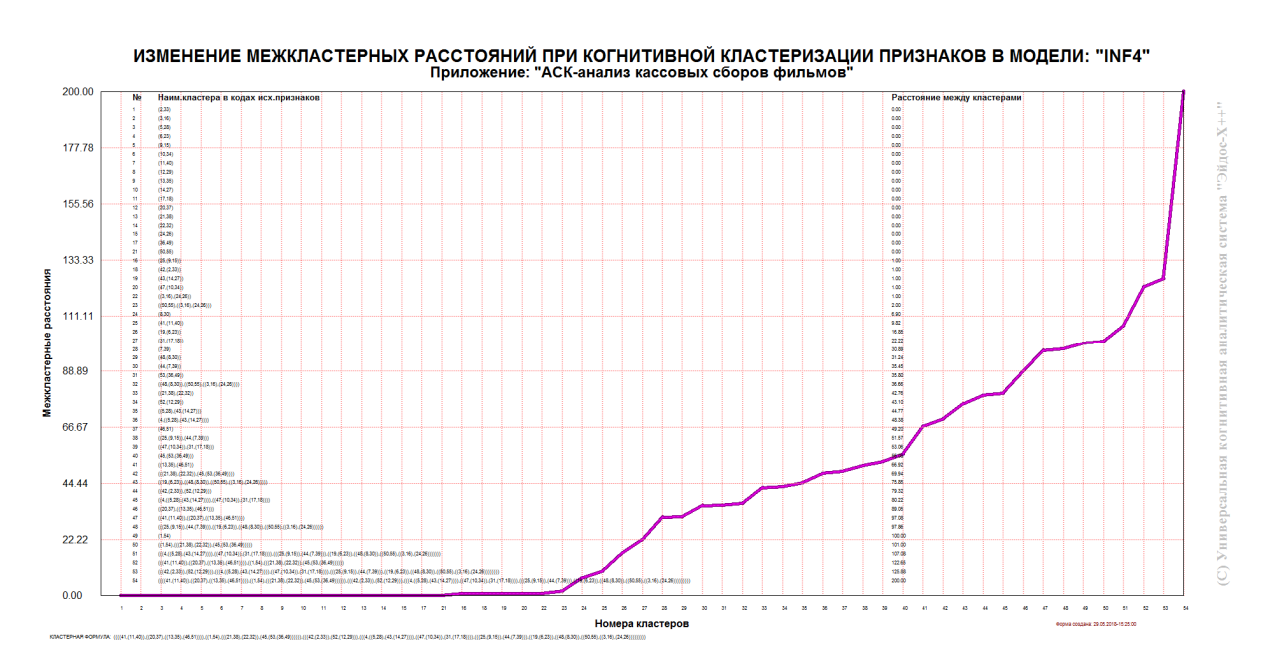

Рисунок 24– График изменения межкластерных расстояний

## **2.5. Нелокальные нейроны и нейронные сети**

Каждому классу системно-когнитивной модели соответствует нелокальный нейрон, совокупность которых образует не локальную нейронную сеть. Нелокальные нейроны и нелокальные нейронные сети представлены на рисунке 25:

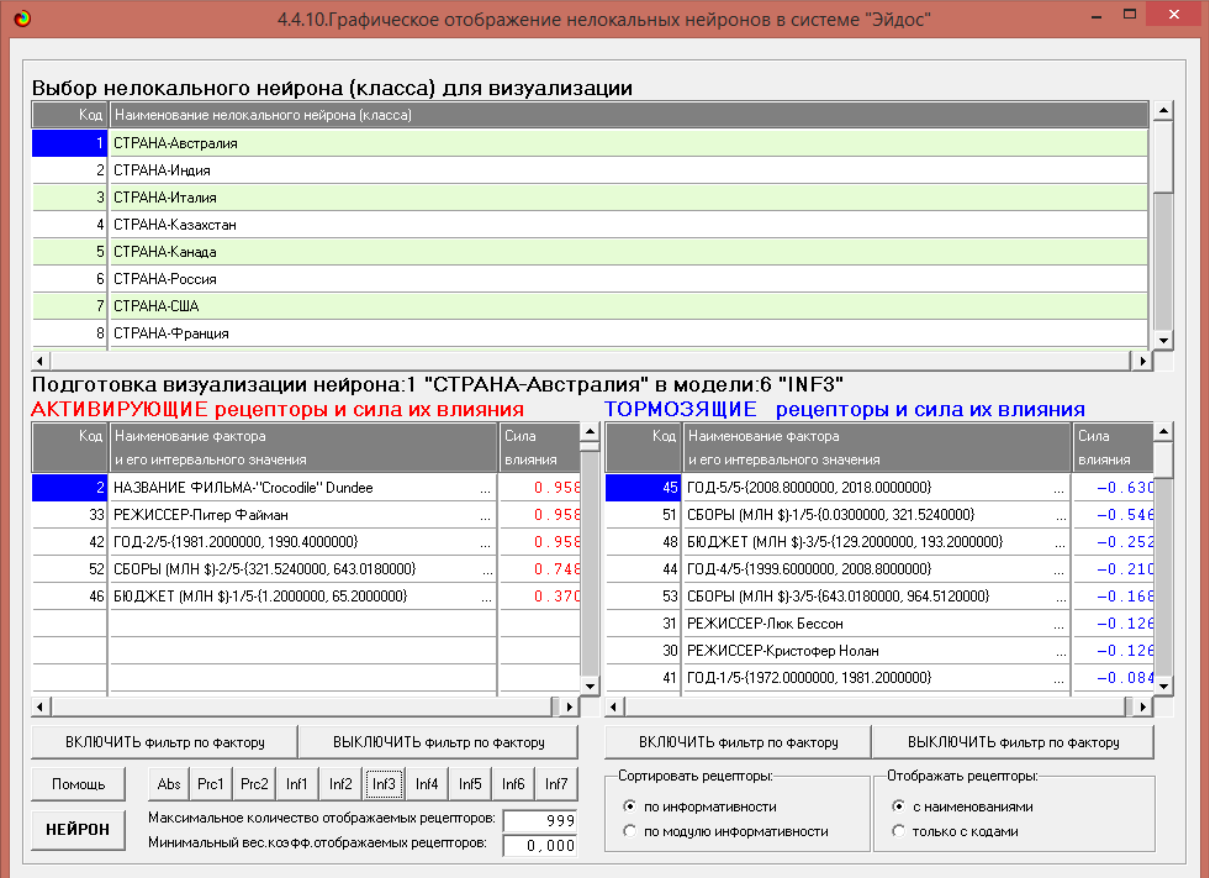

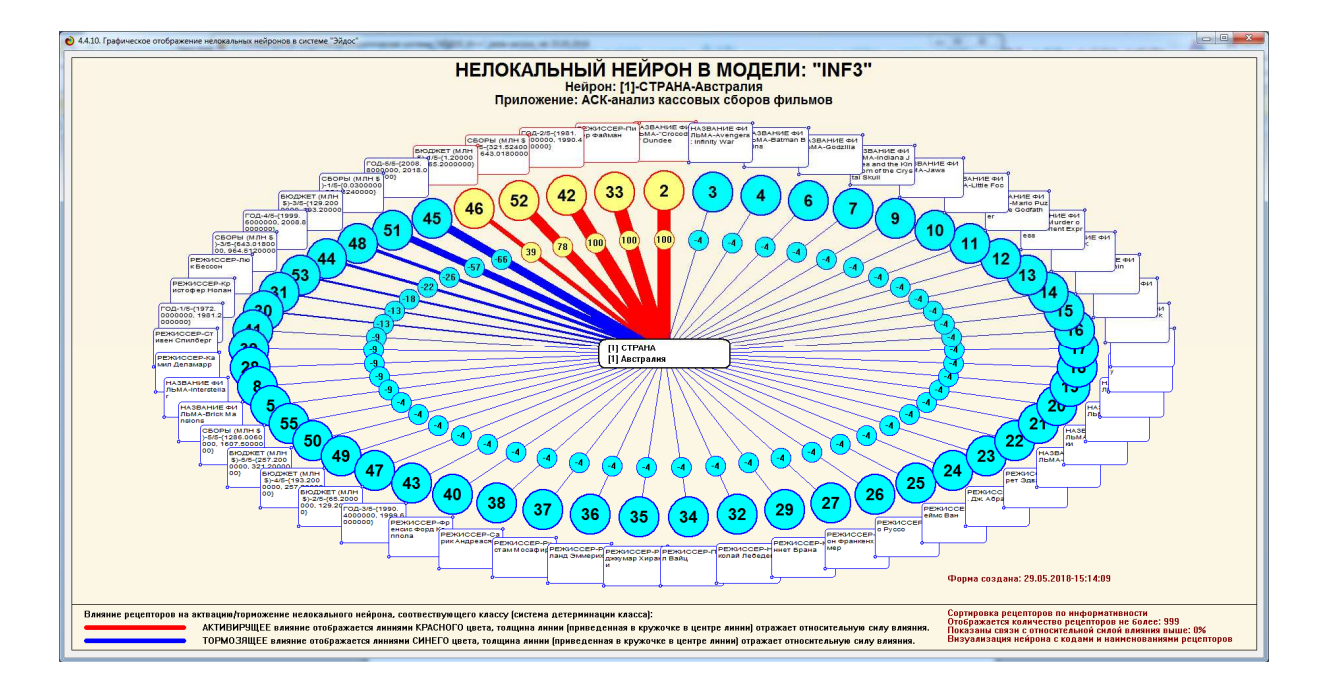

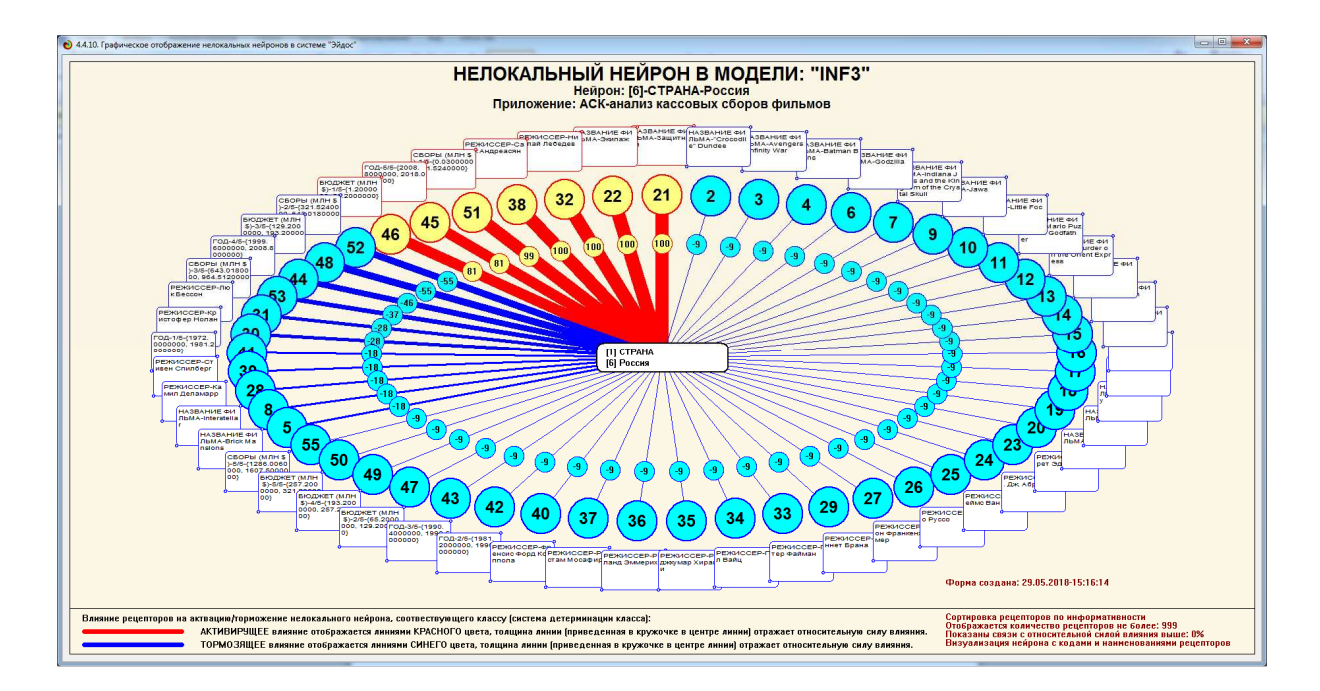

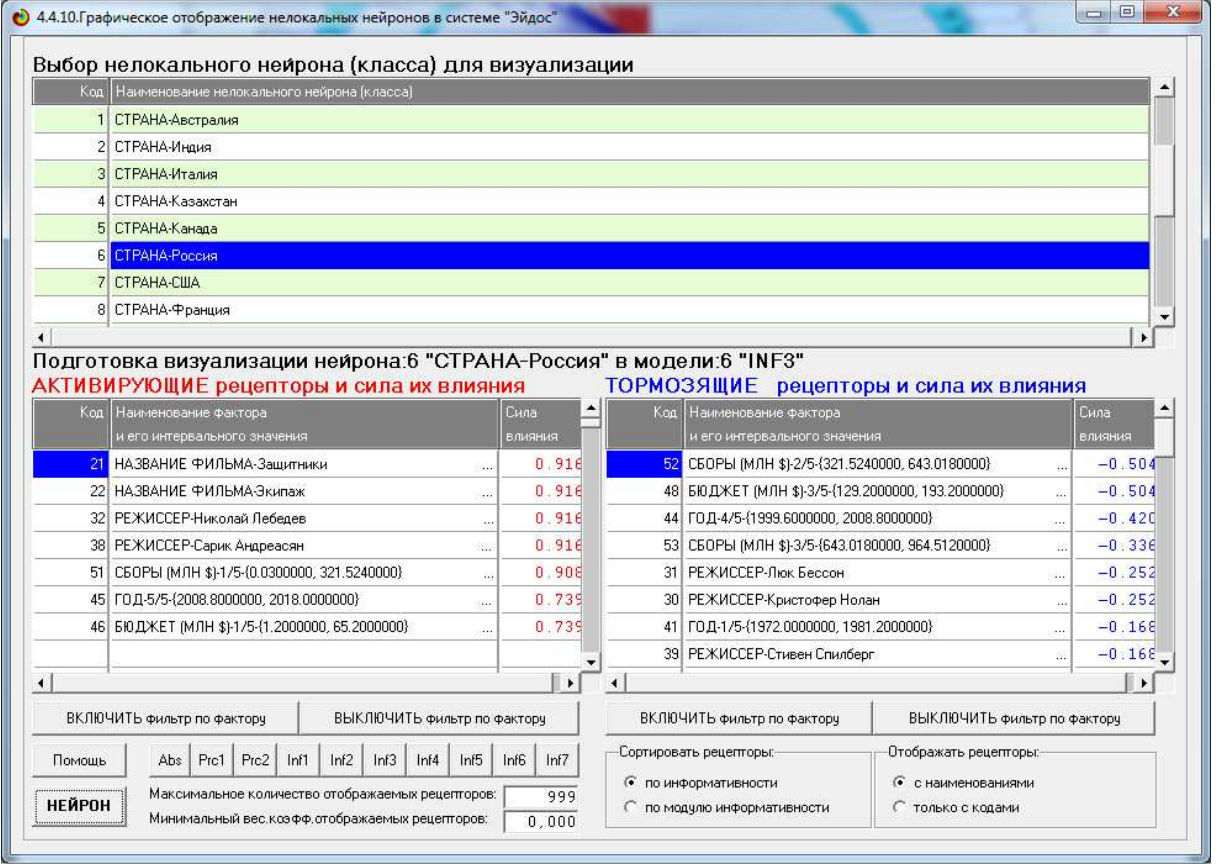

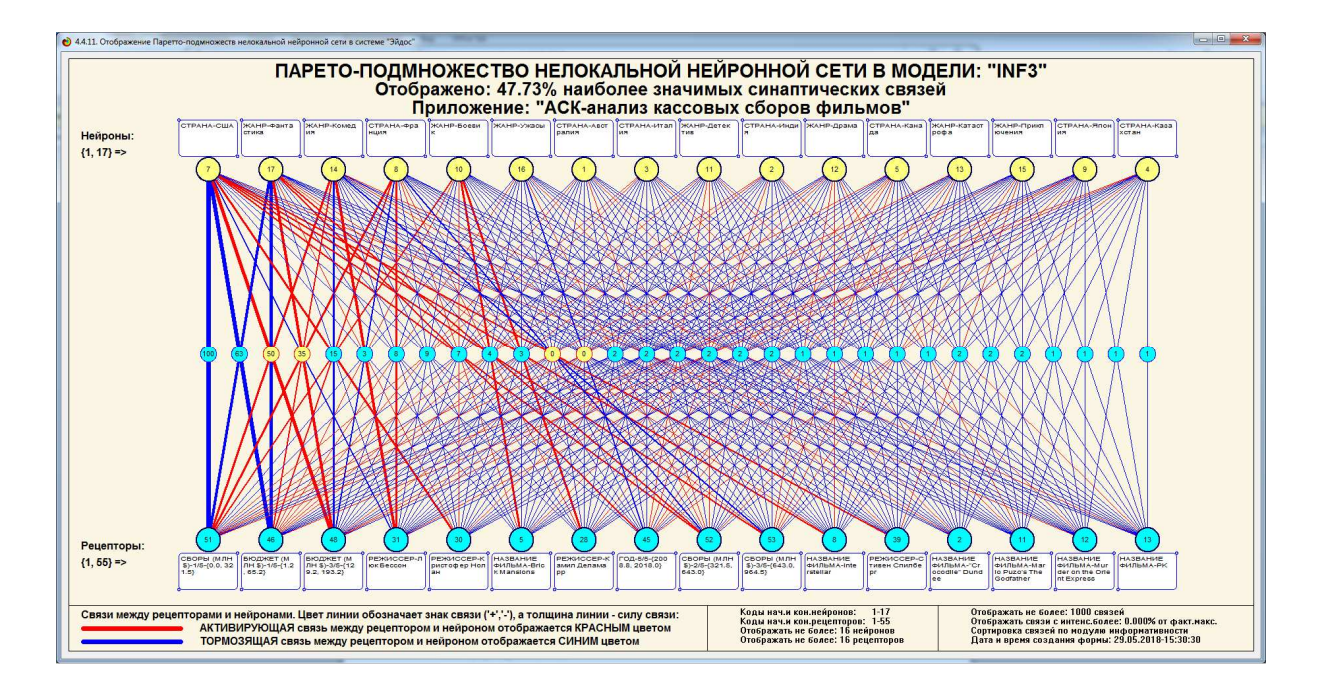

Рисунок 25 — Нелокальные нейроны и нелокальные нейронные сети Благодаря данному нейрону видно, как различные факторы влияют на модель, какие оказывают положительное влияние, а какие отрицательное.

#### ЗАКЛЮЧЕНИЕ

Так как существует множество систем искусственного интеллекта, то необходимость сопоставимой возникает опенки качества  $\overline{u}$ математических моделей. Одним из вариантов решения этой задачи является тестирование различных системы на общей базе исходных данных, для чего очень удобно использовать общедоступную базу репозитория UCI. В данной работе приводится развернутый пример использования базы данных репозитория UCI для оценки качества математических моделей, применяемых в АСК-анализе и его программном инструментарии системе искусственного интеллекта «Эйдос». При этом наиболее достоверной в данном приложении оказалась модель INF3, основанная на семантической мере целесообразности информации А. Харкевича при интегральном критерии «Сумма знаний». Точность модели составляет 0,960, что заметно выше, чем достоверность экспертных оценок, которая считается равной около 70%. Для оценки достоверности моделей в АСК-анализе и системе «Эйдос» используется F-критерий Ван Ризбергена и его нечеткое мультиклассовое обобщение, предложенное проф. Е.В.Луценко. Также обращает на себя внимание, что статистические модели в данном приложении дают примерно на 21% более низкую средневзвешенную достоверность идентификации и не идентификации, чем модели знаний, что, как правило, наблюдается и в других приложениях. Этим и оправдано применение моделей знаний.

На основе базы данных UCI, рассмотренной в данной работе, построить модели прогнозирования не с помощью АСК-анализа и реализующей  $e_{\Gamma}$ системы «Эйдос», a  $\mathbf{c}$ применением ДРУГИХ математических методов и реализующих их программных систем, то можно сопоставимо сравнить их качество.

#### **СПИСОК ИСПОЛЬЗОВАННЫХ ИСТОЧНИКОВ**

1. Луценко Е.В. Методика использования репозитория UCI для оценки качества математических моделей систем искусственного интеллекта / Е.В. Луценко // Политематический сетевой электронный научный журнал Кубанского государственного аграрного университета (Научный журнал КубГАУ) [Электронный ресурс]. – Краснодар: http://lc.kubagro.ru/My\_training\_schedule.doc КубГАУ, 2003. – №02(002). С. 120 – 145. – IDA [article ID]: 0020302012. – Режим доступа: http://ej.kubagro.ru/2003/02/pdf/12.pdf, 1,625 у.п.л.

2. Луценко Е.В. АСК-анализ, моделирование и идентификация живых существ на основе их фенотипических признаков / Е.В. Луценко, Ю.Н. Пенкина // Политематический сетевой электронный научный журнал Кубанского государственного аграрного университета (Научный журнал КубГАУ) [Электронный ресурс]. – Краснодар: Куб- ГАУ, 2014. – №06(100). С. 1346 – 1395. – IDA [article ID]: 1001406090. – Режим доступа: http://ej.kubagro.ru/2014/06/pdf/90.pdf, 3,125 у.п.л.

3. Луценко Е.В. Теоретические основы, технология и инструментарий автомати- зированного системно-когнитивного анализа и возможности его применения для сопоставимой оценки эффективности вузов / Е.В. Луценко, В.Е. Коржаков // Политематический сетевой электронный научный журнал Кубанского государственного аграрно- го университета (Научный журнал КубГАУ) [Электронный ресурс]. – Краснодар: Куб- ГАУ, 2013. – №04(088). С. 340 – 359. – IDA [article ID]: 0881304022. – Режим доступа: http://ej.kubagro.ru/2013/04/pdf/22.pdf, 1,25 у.п.л.

4. Луценко Е.В. Автоматизированный системно-когнитивный анализ в управлении активными объектами (системная теория информации и ее применение в исследовании экономических, социально-психологических,

технологических и организационно-технических систем): Монография (научное издание). – Краснодар: КубГАУ. 2002. – 605 с.

5. Сайт профессора Е.В.Луценко [Электронный ресурс]. Режим доступа: http://lc.kubagro.ru/, свободный. - Загл. с экрана. Яз. рус.

6. Луценко Е.В. 30 лет системе «Эйдос» – одной из старейших отечественных универсальных систем искусственного интеллекта, широко применяемых и развивающихся и в настоящее время / Е.В. Луценко // Политематический сетевой электронный научный журнал Кубанского государственного аграрного университета (Научный журнал КубГАУ) [Электронный ресурс]. – Краснодар: КубГАУ, 2009. – №10(054). С. 48 – 77. – Шифр Информрегистра: 0420900012\0110, IDA [article ID]: 0540910004. – Режим доступа: http://ej.kubagro.ru/2009/10/pdf/04.pdf, 1,875 у.п.л.